# **Actuariat IARD - ACT2040 Partie 3 - régression Poissonienne** et biais minimal  $(Y \in \mathbb{N})$

### **Arthur Charpentier**

charpentier.arthur@uqam.ca

http ://freakonometrics.hypotheses.org/

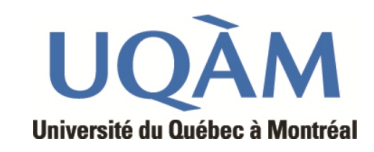

Hiver 2013

1

### **Modélisation d'une variable de comptage**

**Références** : Frees (2010), chapitre 12 (p 343-361) Greene (2012), section 18.3 (p 802-828) de Jong Heller (2008), chapitre 6, sur la régression de Poisson. Sur les méthodes de biais minimal, de Jong Heller (2008), section 1.3. Sinon

Cameron, A.C. & Trivedi, P.K. (1998). Regression analysis of count data, Cambridge University Press.

Denuit, M., Marechal, X., Pitrebois, S. & Walhin, J.-F. (2007) Actuarial Modelling of Claim Counts : Risk Classification, Credibility and Bonus-Malus Systems. Wiley.

Hilbe, J. M. (2007). Negative Binomial Regression, Cambridge University Press.

**Remarque** : la régression de Poisson est un cas particulier des modèles GLM, avec une loi de Poisson et une fonction de lien logarithmique.

```
regPoisson = function(formula, lien="log", data=NULL) {
glm(formula,family=poisson(link=log),data) }
```
## **Base pour les données de comptage**

- > sinistre=read.table("http://freakonometrics.free.fr/sinistreACT2040.txt",
- + header=TRUE,sep=";")
- > sinistres=sinistre[sinistre\$garantie=="1RC",]
- > sinistres=sinistre[sinistres\$cout>0,]
- > contrat=read.table("http://freakonometrics.free.fr/contractACT2040.txt",
- + header=TRUE,sep=";")
- > T=table(sinistres\$nocontrat)
- > T1=as.numeric(names(T))
- > T2=as.numeric(T)
- > nombre1 = data.frame(nocontrat=T1,nbre=T2)
- > I = contrat\$nocontrat%in%T1
- > T1= contrat\$nocontrat [I==FALSE]
- > nombre2 = data.frame(nocontrat=T1,nbre=0)
- > nombre=rbind(nombre1,nombre2)
- > baseFREQ = merge(contrat,nombre)

### **Base pour les données de comptage**

La variable d'intérêt *Y* est ici nbre ou baseFREQ\$nbre

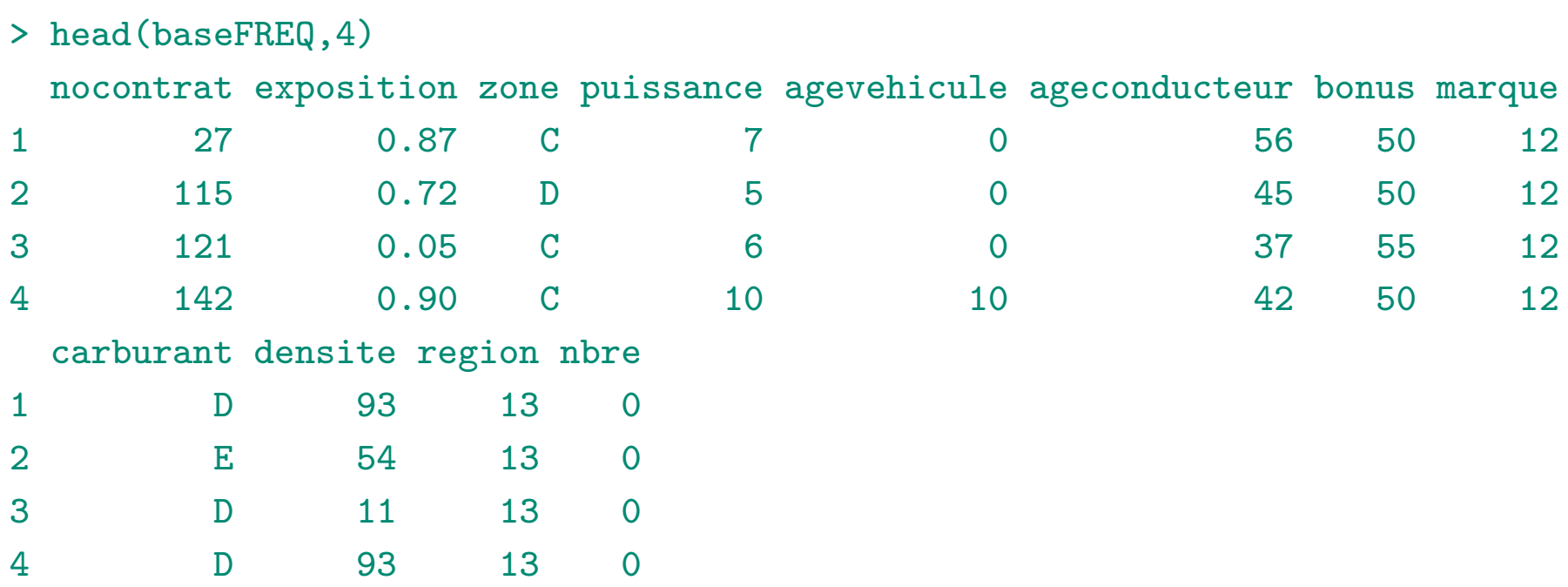

**Remarque** : la base ici est une sous-base (particulière) de celle utilisée dans http ://cran.r-project.org/doc/contrib/Charpentier\_Dutang\_actuariat\_avec\_R.pdf Les conclusions risques d'être différentes aussi...

## **La loi de Poisson**

La loi de Poisson est connue comme la *loi des petits nombres*,

$$
\mathbb{P}(N=k) = e^{-\lambda} \frac{\lambda^k}{k!}, \forall k \in \mathbb{N}.
$$

Pour rappel (cf premier cours),  $\mathbb{E}(N) = \text{Var}(N)$ .

### **La loi Poisson mélange**

En présence de sur-dispersion  $\mathbb{E}(N) < \text{Var}(N)$ , on peut penser à une loi Poisson mélange, i.e. il existe Θ, variable aléatoire positive, avec E(Θ) = 1, telle que

$$
\mathbb{P}(N = k | \Theta = \theta) = e^{-\lambda \theta} \frac{[\lambda \theta]^k}{k!}, \forall k \in \mathbb{N}.
$$

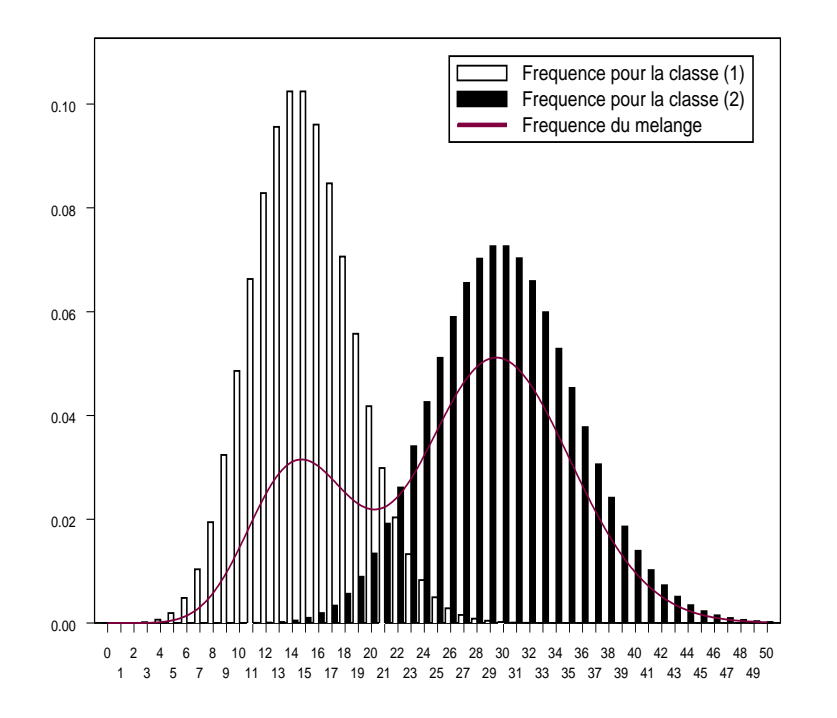

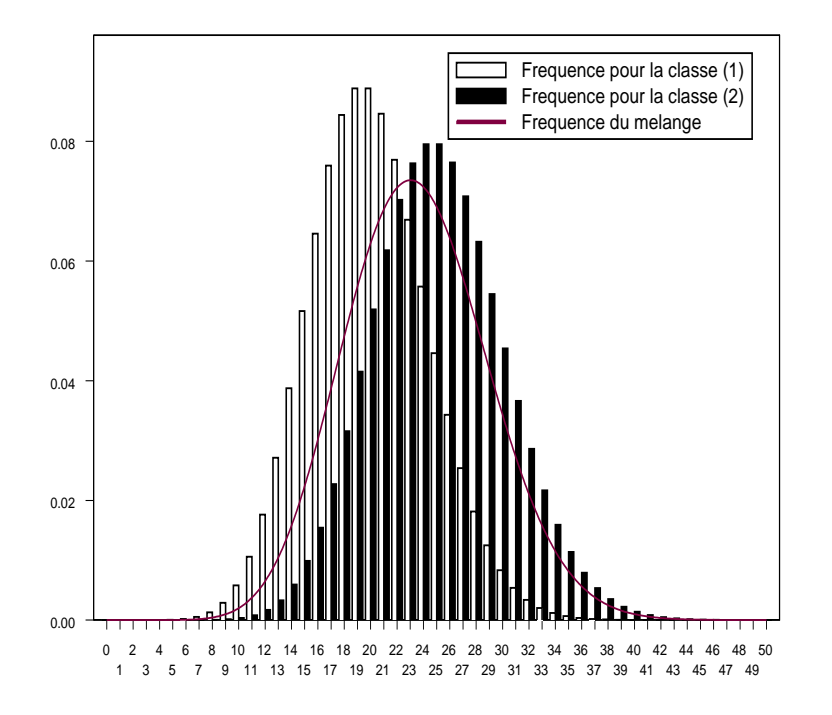

## **La loi Binomiale Négative**

La loi binomiale négative apparît dans le modèle Poisson mélange, lorsque  $\Theta \sim \mathcal{G}(\alpha, \alpha)$ . Dans ce cas,

$$
\pi(\theta) = x^{\alpha - 1} \frac{\alpha^{\alpha} \exp(-\alpha x)}{\Gamma(\alpha)}
$$

$$
\mathbb{E}(\Theta) = 1 \text{ et } \text{Var}(\Theta) = \frac{1}{\alpha}.
$$

Dans ce cas, la loi (non conditionnelle) de *N* est

$$
\mathbb{P}(N = k) = \int_0^\infty \mathbb{P}(N = k | \Theta = \theta) \pi(\theta) d\theta,
$$

$$
\mathbb{P}(N = k) = \frac{\Gamma(k + \alpha)}{\Gamma(k + 1)\Gamma(\alpha)} \left(\frac{1}{1 + \lambda/\alpha}\right)^{\alpha} \left(1 - \frac{1}{1 + \lambda/\alpha}\right)^k, \forall k \in \mathbb{N}
$$

### **Le processus de Poisson**

Pour rappel,  $(N_t)_{t\geq 0}$  est un processus de Poisson homogène (de paramètre *λ*) s'il est à accroissements indépendants, et le nombre de sauts observés pendant la période  $[t, t + h]$  suit une loi  $\mathcal{P}(\lambda \cdot h)$ .

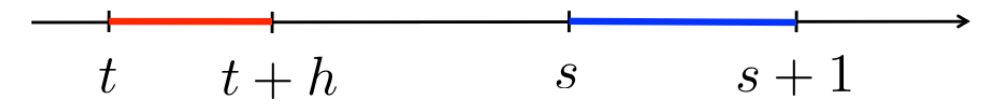

 $N_{s+1} - N_s \sim \mathcal{P}(\lambda)$  est indépendant de  $N_{t+h} - N_t \sim \mathcal{P}(\lambda \cdot h)$ .

## **Exposition et durée d'observation**

Soit *N<sup>i</sup>* la frénquence annulisée de sinistre pour l'assuré *i*, et supposons  $N_i \sim \mathcal{P}(\lambda)$ .

Si l'assuré *i* a été observé pendant une période *E<sup>i</sup>* , le nombre de sinistre observé est  $Y_i \sim \mathcal{P}(\lambda \cdot E_i)$ .

$$
\mathcal{L}(\lambda, \boldsymbol{Y}, \boldsymbol{E}) = \prod_{i=1}^{n} \frac{e^{-\lambda E_i} [\lambda E_i]_i^Y}{Y_i!}
$$

$$
\log \mathcal{L}(\lambda, \bm{Y}, \bm{E}) = -\lambda \sum_{i=1}^n E_i + \sum_{i=1}^n Y_i \log[\lambda E_i] - \log \left(\prod_{i=1}^n Y_i!\right)
$$

qui donne la condition du premier ordre

$$
\frac{\partial}{\partial \lambda} \log \mathcal{L}(\lambda, \bm{Y}, \bm{E}) = -\sum_{i=1}^n E_i + \frac{1}{\lambda} \sum_{i=1}^n Y_i
$$

### qui s'annule pour

$$
\widehat{\lambda} = \frac{\sum_{i=1}^{n} Y_i}{\sum_{i=1}^{n} E_i} = \sum_{i=1}^{n} \omega_i \frac{Y_i}{E_i} \text{ avec } \omega_i = \frac{E_i}{\sum_{i=1}^{n} E_i}
$$

> N <- baseFREQ\$nbre

- > E <- baseFREQ\$exposition
- $>$  (lambda=sum(N)/sum(E))
- [1] 0.07279295
- > weighted.mean(N/E,E)
- [1] 0.07279295
- > dpois(0:3,lambda)\*100
- [1] 92.979 6.768 0.246 0.006

**Remarque**: pour  $E_i$  on parlera d'exposition ou d'années police.

### **Fréquence annuelle, une variable tarifaire**

```
> X1 <- baseFREQ$carburant
> sum(N[X1=="D"])
[1] 998
> sum(N[X1=="E"])
[1] 926
> tapply(N, X1, sum)
 D E
998 926
```
On a ici le nombre d'accidents par type de carburant.

```
> tapply(N, X1, sum)/tapply(E, X1, sum)
        D E
0.07971533 0.06656323
```
### **Fréquence annuelle, une variable tarifaire**

Notons que l'on peut comparer ces moyenne (pondérées)

```
> library(weights)
> wtd.t.test(x=(N/E)[X1=="D"], y=(N/E)[X1=="E"],
+ weight=E[X1=="D"], weighty=E[X1=="E"],samedata=FALSE)
$test
[1] "Two Sample Weighted T-Test (Welch)"
$coefficients
```
t.value df p.value 2.835459e+00 4.959206e+04 4.577838e-03

### \$additional

Difference Mean.x Mean.y Std. Err 0.013152097 0.079715332 0.066563235 0.004638437

Avec une *p*-value de l'ordre de 0*.*004 on accepte l'hypothèse que les deux moyennes sont distinctes. On retrouve un résultat semblable avec une régression linéraire

### **Fréquence annuelle, une variable tarifaire**

```
> summary(lm(N/E~X1,weights=E))
```
Coefficients:

Estimate Std. Error t value Pr(>|t|) (Intercept) 0.079715 0.003386 23.540 < 2e-16 \*\*\* X1E -0.013152 0.004668 -2.818 0.00484 \*\* --- Signif. codes: 0 '\*\*\*' 0.001 '\*\*' 0.01 '\*' 0.05 '.' 0.1 ' ' 1

Residual standard error: 0.3789 on 49998 degrees of freedom Multiple R-squared: 0.0001588, Adjusted R-squared: 0.0001388 F-statistic: 7.939 on 1 and 49998 DF, p-value: 0.00484

Supposons que l'on prenne en compte ici deux classes de risques.

- > N <- baseFREQ\$nbre
- > E <- baseFREQ\$exposition
- > X1 <- baseFREQ\$carburant
- > X2 <- cut(baseFREQ\$agevehicule,c(0,3,10,101),right=FALSE)
- $>$  names1  $<-$  levels $(X1)$
- $>$  names2  $<-$  levels $(X2)$
- > (POPULATION=table(X1,X2))

X2

- X1 [0,3) [3,10) [10,101)
	- D 7492 10203 6718
	- E 6275 9417 9895

Mais la population (i.e. le nombre d'assurés) ne correspond pas forcément au nombre d'année-police.

```
> EXPOSITION=POPULATION
```
- > for(k in 1:nrow(EXPOSITION)){
- + EXPOSITION[k,]=tapply(E[X1==names1[k]],
- +  $X2[X1 == names1[k]$ , sum) }
- > EXPOSITION

 $X<sub>2</sub>$ 

- $X1$  [0,3) [3,10) [10,101)
	- D 3078.938 5653.109 3787.503
	- E 2735.014 5398.950 5777.619

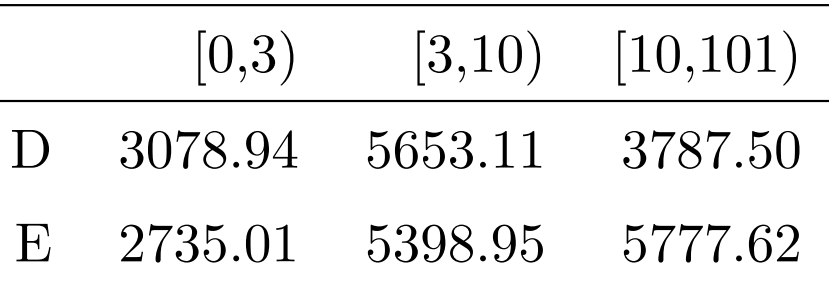

On peut ensuite compter les sinistres

- > SINISTRE=POPULATION
- > for(k in 1:nrow(SINISTRE)){
- + SINISTRE[k,]=tapply(N[X1==names1[k]],
- + X2[X1==names1[k]],sum)}
- > SINISTRE

#### X2

- X1 [0,3) [3,10) [10,101)
- D 242 479 277 E 163 368 395

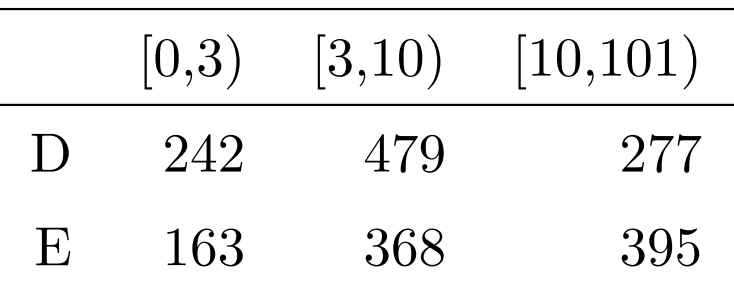

et interpréter les valeurs précédantes en fréquence annuelle de sinistre,

```
> (FREQUENCE=SINISTRE/EXPOSITION)
```
X2

- X1 [0,3) [3,10) [10,101)
	- D 0.07859854 0.08473214 0.07313526
	- E 0.05959749 0.06816140 0.06836727

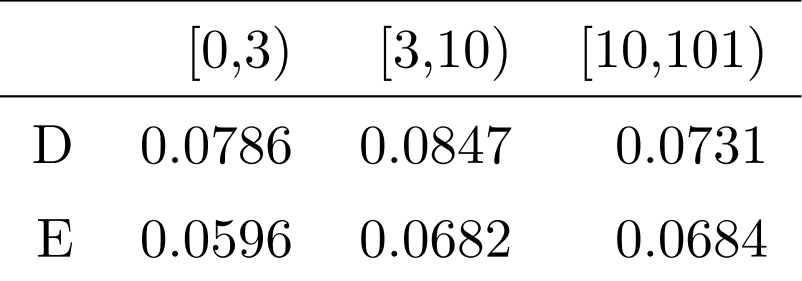

Notons *Yi,j* le nombre de sinistres observé (non annualisé) lorsque la première variable (i.e. *X*1) prend la valeur *i* (ici *i* prend deux valeurs, diesel ou essence orginaire) et la seconde variable (i.e. *C*) prend la valeur *j* (ici *j* prend trois valeurs, voiture neuve (0-3), récente (3-10) ou vieille (plus de 10 ans)). On notera *Ni,j* la fréquence annualisée.

La matrice  $Y = [Y_{i,j}]$  est ici FREQUENCE. On suppose qu'il est possible de modéliser *Y* à l'aide d'un modèle multiplicatif à deux facteurs, associés à chaque des des variables. On suppose que

$$
N_{i,j}=L_i\cdot C_j.
$$

On notera  $E_{i,j}$  l'exposition, i.e. EXPOSITION. L'estimation de  $\boldsymbol{L} = (L_i)$  et de  $\mathbf{C} = (C_j)$  se fait généralement de trois manières : par moindres carrés, par minimisation d'une distance (e.g. du chi-deux) ou par un principe de balancement (ou méthode des marges).

## **Méthode des marges, Bailey (1963)**

Dans la méthode des marges (selon la terminologie de Bailey (1963), formellement, on veut

$$
\sum_j Y_{i,j} = \sum_j E_{i,j} N_{i,j} = \sum_j E_{i,j} L_i \cdot C_j,
$$

en somment sur la ligne *i*, pour tout *i*, ou sur la colonne *j*,

$$
\sum_i Y_{i,j} = \sum_i E_{i,j} N_{i,j} = \sum_i E_{i,j} L_i \cdot C_j,
$$

La première équation donne

$$
L_i = \frac{\sum_j Y_{i,j}}{\sum_j E_{i,j} C_j}
$$

et la seconde

$$
C_j = \frac{\sum_i Y_{i,j}}{\sum_i E_{i,j} L_i}.
$$

## **Méthode des marges, Bailey (1963)**

On résoud alors ce petit systeme de maniere itérative (car il n'y a pas de solution analytique simple).

> (m=sum(SINISTRE)/sum(EXPOSITION))

[1] 0.07279295

- > L<-matrix(NA,100,2);C<-matrix(NA,100,3)
- > L[1,]<-rep(m,2);colnames(L)=names1
- > C[1,]<-rep(m,3);colnames(C)=names2
- > for(j in 2:100){
- + L[j,1]<-sum(SINISTRE[1,])/sum(EXPOSITION[1,]\*C[j-1,])
- + L[j,2]<-sum(SINISTRE[2,])/sum(EXPOSITION[2,]\*C[j-1,])
- + C[j,1]<-sum(SINISTRE[,1])/sum(EXPOSITION[,1]\*L[j,])
- + C[j,2]<-sum(SINISTRE[,2])/sum(EXPOSITION[,2]\*L[j,])
- + C[j,3]<-sum(SINISTRE[,3])/sum(EXPOSITION[,3]\*L[j,])

 $+$ 

## **Méthode des marges, Bailey (1963)**

On obtient ici les séquences suivantes

 $> L[1:5,]$ 

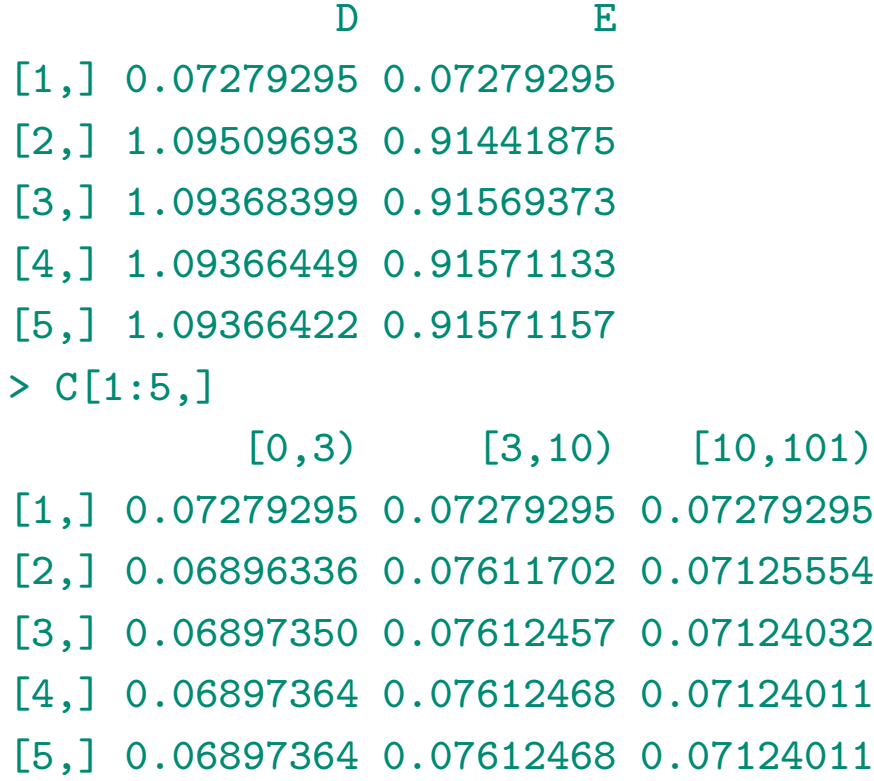

ce qui donne les prédictions pour la fréquence

- > PREDICTION1=SINISTRE
- > PREDICTION1[1,]<-L[100,1]\*C[100,]
- > PREDICTION1[2,]<-L[100,2]\*C[100,]

### > PREDICTION1

### $X<sub>2</sub>$

- X1 [0,3) [3,10) [10,101)
	- D 0.07543400 0.08325484 0.07791276
	- E 0.06315996 0.06970825 0.06523539

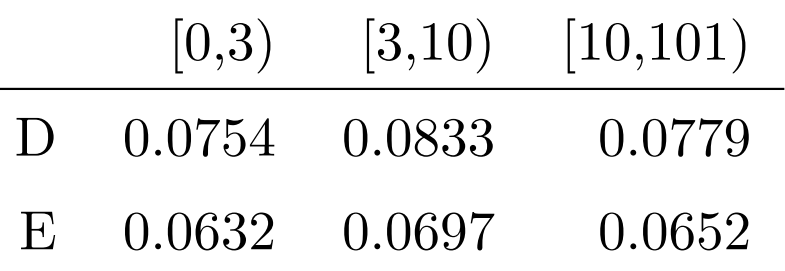

On notera que les marges sont identiques, par exemple pour la première ligne

```
> sum(PREDICTION1[1,]*EXPOSITION[1,])
[1] 998
> sum(SINISTRE[1,])
[1] 998
```
**Remarque** : Cette technique est équivalente à utiliser une régression log-Poisson sur les deux variables qualitatives,

```
> donnees <- data.frame(N,E,X1,X2)
```

```
> regpoislog <- glm(N~X1+X2,offset=log(E),data=donnees,
```
- + family=poisson(link="log"))
- > newdonnees <- data.frame(X1=factor(rep(names1,3)),E=rep(1,6),
- + X2=factor(rep(names2,each=2)))
- > matrix(predict(regpoislog,newdata=newdonnees,
- + type="response"),2,3)

 $\lceil$ , 1]  $\lceil$ , 2]  $\lceil$ , 3] [1,] 0.07543401 0.08325484 0.07791276 [2,] 0.06315996 0.06970825 0.06523539

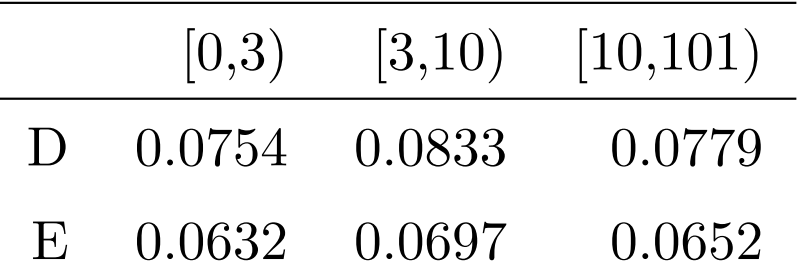

## **Méthode des moindres carrés**

Parmi les méthodes proches de celles évoquées auparavant sur la méthode des marges, il est aussi possible d'utiliser une méthode par moindres carrés (pondérée). On va chercher à minimiser la somme des carrés des erreurs, i.e.

$$
D = \sum_{i,j} E_{i,j} (N_{ij} - L_i \cdot C_j)^2
$$

La condition du premier ordre donne ici $\frac{\partial D}{\partial L_i} = -2\sum_j C_j E_{i,j} (N_{i.j} - L_i \cdot C_j) = 0$ soit

$$
L_i = \frac{\sum_j C_j E_{i,j} N_{i,j}}{\sum_j E_{i,j} C_j^2} = \frac{\sum_j C_j Y_{i,j}}{\sum_j E_{i,j} C_j^2}
$$

L'autre condition du premier ordre donne

$$
C_j = \frac{\sum_{i} L_i E_{i,j} N_{i,j}}{\sum_{i} E_{i,j} L_i^2} = \frac{\sum_{i} L_i Y_{i,j}}{\sum_{i} E_{i,j} L_i^2}
$$

On résoud alors ce petit systeme de maniere itérative (car il n'y a pas de solution analytique simple).

```
> L=matrix(NA,100,2);C=matrix(NA,100,3)
```

```
> L[1,]=c(1,1);colnames(L)=rownames(EXPOSITION)
```

```
> C[1,]=c(1,1,1);colnames(C)=colnames(EXPOSITION)
```

```
> for(j in 2:100){
```

```
+ L[j,1]=sum(SINISTRE[1,]*C[j-1,])/sum(EXPOSITION[1,]*C[j-1,]^2)
```

```
+ L[j,2]=sum(SINISTRE[2,]*C[j-1,])/sum(EXPOSITION[2,]*C[j-1,]^2)
```

```
+ C[j,1]=sum(SINISTRE[,1]*L[j,])/sum(EXPOSITION[,1]*L[j,]^2)
```

```
+ C[j,2]=sum(SINISTRE[,2]*L[j,])/sum(EXPOSITION[,2]*L[j,]^2)
```

```
+ C[j,3]=sum(SINISTRE[,3]*L[j,])/sum(EXPOSITION[,3]*L[j,]^2)
```
+ }

```
> PREDICTION2[1,]=L[100,1]*C[100,]
> PREDICTION2[2,]=L[100,2]*C[100,]
> PREDICTION2
  X2
X1 [0,3) [3,10) [10,101)
```
D 0.07575130 0.08339880 0.07753709

E 0.06342566 0.06982882 0.06492089

## **Méthode des moindres carrés**

La prédiction pour chacune des classes est alors ici

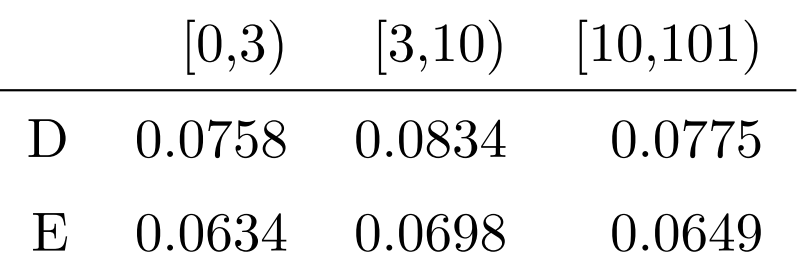

## **Méthode du** *χ* 2

Parmi les méthodes proches de celles évoquées dans la section **??** sur la méthode des marges, il est aussi possible d'utiliser une méthode basée sur la distance du chi-deux. On va chercher à minimiser

$$
Q = \sum_{i,j} \frac{E_{i,j}(N_{i,j} - L_i \cdot C_j)^2}{L_i \cdot C_j}
$$

Là encore on utilise les conditions du premier ordre, et on obtient

$$
L_i = \left(\frac{\sum_{j} \left(\frac{E_{i,j} Y_{i,j}^2}{C_j}\right)}{\sum_{j} E_{i,j} C_j}\right)^{\frac{1}{2}}
$$

et une expression du même genre pour *C<sup>j</sup>* .

- > L=matrix(NA,100,2);C=matrix(NA,100,3)
- > L[1,]=c(1,1);colnames(L)=rownames(EXPOSITION)

### > C[1,]=c(1,1,1);colnames(C)=colnames(EXPOSITION)

> for(j in 2:100){

- + L[j,1]=sqrt(sum(EXPOSITION[1,]\*FREQUENCE[1,]^2/C[j-1,])/sum(EXPOSITION[1,]\*C[j-1,]))
- + L[j,2]=sqrt(sum(EXPOSITION[2,]\*FREQUENCE[2,]^2/C[j-1,])/sum(POPULATION[2,]\*C[j-1,]))
- + C[j,1]=sqrt(sum(EXPOSITION[,1]\*FREQUENCE[,1]^2/L[j,])/sum(EXPOSITION[,1]\*L[j,]))
- + C[j,2]=sqrt(sum(EXPOSITION[,2]\*FREQUENCE[,2]^2/L[j,])/sum(EXPOSITION[,2]\*L[j,]))
- + C[j,3]=sqrt(sum(EXPOSITION[,3]\*FREQUENCE[,3]^2/L[j,])/sum(EXPOSITION[,3]\*L[j,])) + }

```
> PREDICTION3=SINISTRE
```
- > PREDICTION3[1,]=L[100,1]\*C[100,]
- > PREDICTION3[2,]=L[100,2]\*C[100,]
- > PREDICTION3

### $X<sub>2</sub>$

- $X1$  [0,3) [3,10) [10,101)
	- D 0.08556959 0.09529172 0.09358149
	- E 0.05254307 0.05851284 0.05746269

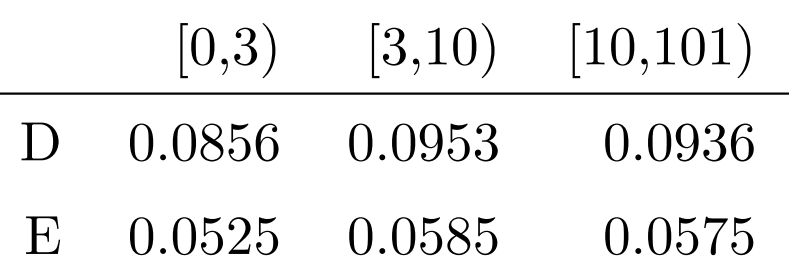

**Remarque** : on le verra par la suite, cette méthode donne les mêmes résultats qu'une régression Gaussienne, avec un lien logarithmique

Une régression - standard - Gaussienne

$$
\frac{Y_i}{E_i} = \beta_0 + \beta_1 X_{1,i} + \beta_2 X_{2,i} + \varepsilon_i
$$

(avec des poids liés à l'exposition) donnerait ici

- > reggaus <- lm(N/E~X1+X2,weight=E,data=donnees)
- > matrix(predict(reggaus,newdata=newdonnees,
- + type="response"),2,3)

 $[ , 1]$   $[ , 2]$   $[ , 3]$ 

[1,] 0.07575523 0.08296676 0.07808159 [2,] 0.06279835 0.07000988 0.06512471

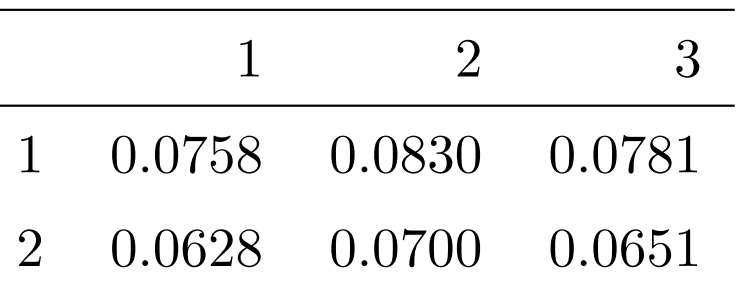

On va ici chercher un modèle Gaussien avec un lien log,

$$
Y_i = E_i \cdot \exp\left[\beta_0 + \beta_1 X_{1,i} + \beta_2 X_{2,i}\right] + \varepsilon_i
$$

(malheureusement ici, l'algorithme ne converge pas...)

> reggauslog <- glm(N~X1+X2,offset=log(E),data=donnees,

+ family=gaussian(link="log"),start=coefficients(reggaus))

Erreur dans eval(expr, envir, enclos) :

impossible de trouver des valeurs initiales correctes : pri $\tilde{A}$  re d'en fournir

### **La régression de Poisson**

L'idée est la même que pour la régression logistique : on cherche un modèle linéaire pour la moyenne. En l'occurence,

 $Y_i \sim \mathcal{P}(\lambda_i)$  avec  $\lambda_i = \exp[\mathbf{X}'_i \boldsymbol{\beta}].$ 

Dans ce modèle,  $\mathbb{E}(Y_i|\boldsymbol{X}_i) = \text{Var}(Y_i|\boldsymbol{X}_i) = \lambda_i = \exp[\boldsymbol{X}_i'\boldsymbol{\beta}].$ 

 $\bf{Remarque:}$  on posera parfois  $\theta_i = \eta_i = \boldsymbol{X}_i'\boldsymbol{\beta}$ 

La log-vraisemblance est ici

$$
\log \mathcal{L}(\boldsymbol{\beta}; \boldsymbol{Y}) = \sum_{i=1}^{n} [Y_i \log(\lambda_i) - \lambda_i - \log(Y_i!)]
$$

ou encore

$$
\log \mathcal{L}(\boldsymbol{\beta}; \boldsymbol{Y}) = \sum_{i=1}^{n} Y_i \cdot [\boldsymbol{X}_i' \boldsymbol{\beta}] - \exp[\boldsymbol{X}_i' \boldsymbol{\beta}] - \log(Y_i!)
$$

Le gradient est ici

$$
\nabla \log \mathcal{L}(\boldsymbol{\beta}; \boldsymbol{Y}) = \frac{\partial \log \mathcal{L}(\boldsymbol{\beta}; \boldsymbol{Y})}{\partial \boldsymbol{\beta}} = \sum_{i=1}^n (Y_i - \exp[\boldsymbol{X}_i'\boldsymbol{\beta}]) \boldsymbol{X}_i'
$$

alors que la matrice Hessienne s'écrit

$$
H(\boldsymbol{\beta}) = \frac{\partial^2 \log \mathcal{L}(\boldsymbol{\beta}; \boldsymbol{Y})}{\partial \boldsymbol{\beta} \partial \boldsymbol{\beta}'} = -\sum_{i=1}^n (Y_i - \exp[\boldsymbol{X}_i'\boldsymbol{\beta}]) \boldsymbol{X}_i \boldsymbol{X}_i'
$$

La recherche du maximum de log L(*β*;*Y* ) est obtenu (numériquement) par l'algorithme de Newton-Raphson,

- 1. partir d'une valeur initiale  $\beta_0$
- 2. poser  $\beta_k = \beta_{k-1} H(\beta_{k-1})^{-1} \nabla \log \mathcal{L}(\beta_{k-1})$

où ∇ log L(*β*) est le gradient, et *H*(*β*) la matrice Hessienne (on parle parfois de Score de Fisher).

Par exemple, si on régresse sur l'âge du véhicule

```
Y <- baseFREQ$nbre
X1 <- baseFREQ$agevehicule
X = \text{cbind}(\text{rep}(1, \text{length}(X1)), X1)
```
on part d'une valeur initiale (e.g. une estimation classique de modèle linéaire)

### beta=lm(Y~0+X)\$coefficients

On fait ensuite une boucle (avec 50,000 lignes, l'algorithme du cours 2. ne fonctionne pas)

```
> for(s in 1:20){
+ gradient=t(X)%*%(Y-exp(X%*%beta))
+ hessienne=matrix(0,ncol(X),ncol(X))
+ for(i in 1:nrow(X)){
+ hessienne=hessienne + as.numeric(exp(X[i,]%*%beta))* (X[i,]%*%t(X[i,]))}
+ beta=beta+solve(hessienne)%*%gradient
}
```
### Ici, on obtient les valeurs suivantes

 $\left[ ,1\right]$   $\left[ ,2\right]$ [1,] 0.034651 0.0005412 [2,] -0.9318582 0.001040094 [3,] -1.843778 0.002294 [4,] -2.624283 0.005060941 [5,] -3.144156 0.009455123 [6,] -3.334736 0.01274805  $[7,]$  -3.354665 0.01331968 [8,] -3.354849 0.01332686 [19,] -3.354849 0.01332686

i.e. on converge (et vite là encore).

### **La régression de Poisson**

On peut montrer que *<sup>β</sup>*<sup>b</sup> P  $\stackrel{\scriptscriptstyle{\mathbb{I}}}{\rightarrow}$   $\beta$  et

$$
\sqrt{n}(\widehat{\boldsymbol{\beta}} - \boldsymbol{\beta}) \stackrel{\mathcal{L}}{\rightarrow} \mathcal{N}(\mathbf{0}, I(\boldsymbol{\beta})^{-1}).
$$

Numériquement, la encore, on peut approcher *I*(β)<sup>-1</sup> qui est la variance (asymptotique) de notre estimateur. Or  $I(\beta) = H(\beta)$ , donc les écart-types de  $\hat{\beta}$ sont

> sqrt(diag(solve(hessienne))) [1] 0.036478386 0.003782998

On retrouve toutes ces valeurs en utilisant

```
> summary(regPoisson(N~X1))
```

```
Coefficients:
            Estimate Std. Error z value Pr(>|z|)
(Intercept) -3.354849 0.036478 -91.968 < 2e-16 ***
X1 0.013327 0.003783 3.523 0.000427 ***
---
Signif. codes: 0 '***' 0.001 '**' 0.01 '*' 0.05 '.' 0.1 ' ' 1
(Dispersion parameter for poisson family taken to be 1)
   Null deviance: 12931 on 49999 degrees of freedom
Residual deviance: 12919 on 49998 degrees of freedom
AIC: 16594
```
Number of Fisher Scoring iterations: 6

## **Prise en compte de l'exposition (offset)**

oups, on a oublié de prendre l'exposition dans notre modèle. On a ajusté un modèle de la forme

$$
Y_i \sim \mathcal{P}(\lambda_i)
$$
 avec  $\lambda_i = \exp[\beta_0 + \beta_1 X_{1,i}]$ 

mais on voudrait

$$
Y_i \sim \mathcal{P}(\lambda_i \cdot E_i)
$$
 avec  $\lambda_i = \exp[\beta_0 + \beta_1 X_{1,i}]$ 

ou encore

$$
Y_i \sim \mathcal{P}(\tilde{\lambda}_i)
$$
 avec  $\tilde{\lambda}_i = E_i \cdot \exp[\beta_0 + \beta_1 X_{1,i}] = \exp[\beta_0 + \beta_1 X_{1,i} + \log(E_i)]$ 

Aussi, l'exposition intervient comme une variable de la régression, mais en prenant le logarithme de l'exposition, et en forçant le paramètre à être unitaire, i.e.

$$
Y_i \sim \mathcal{P}(\tilde{\lambda}_i)
$$
 avec  $\tilde{\lambda}_i = E_i \cdot \exp[\beta_0 + \beta_1 X_{1,i}] = \exp[\beta_0 + \beta_1 X_{1,i} + 1 \log(E_i)]$ 

```
> summary(regPoisson(N~X1+offset(log(E))))
Coefficients:
            Estimate Std. Error z value Pr(>|z|)
(Intercept) -2.586986 0.038389 -67.388 <2e-16 ***
X1 -0.004364 0.004103 -1.064 0.287
---
Signif. codes: 0 â***â 0.001 â**â 0.01 â*â 0.05 â.â 0.1 â â 1
(Dispersion parameter for poisson family taken to be 1)
   Null deviance: 12680 on 49999 degrees of freedom
Residual deviance: 12679 on 49998 degrees of freedom
AIC: 16354
```
Number of Fisher Scoring iterations: 6

## **Régression de Poisson multiple**

On peut (bien entendu) régresser sur plusieurs variables explicatives

> model1=regPoisson(nbre~zone+as.factor(puissance)+agevehicule+ + ageconducteur+carburant+offset(log(exposition)),data=baseFREQ)

> summary(model1)

Coefficients:

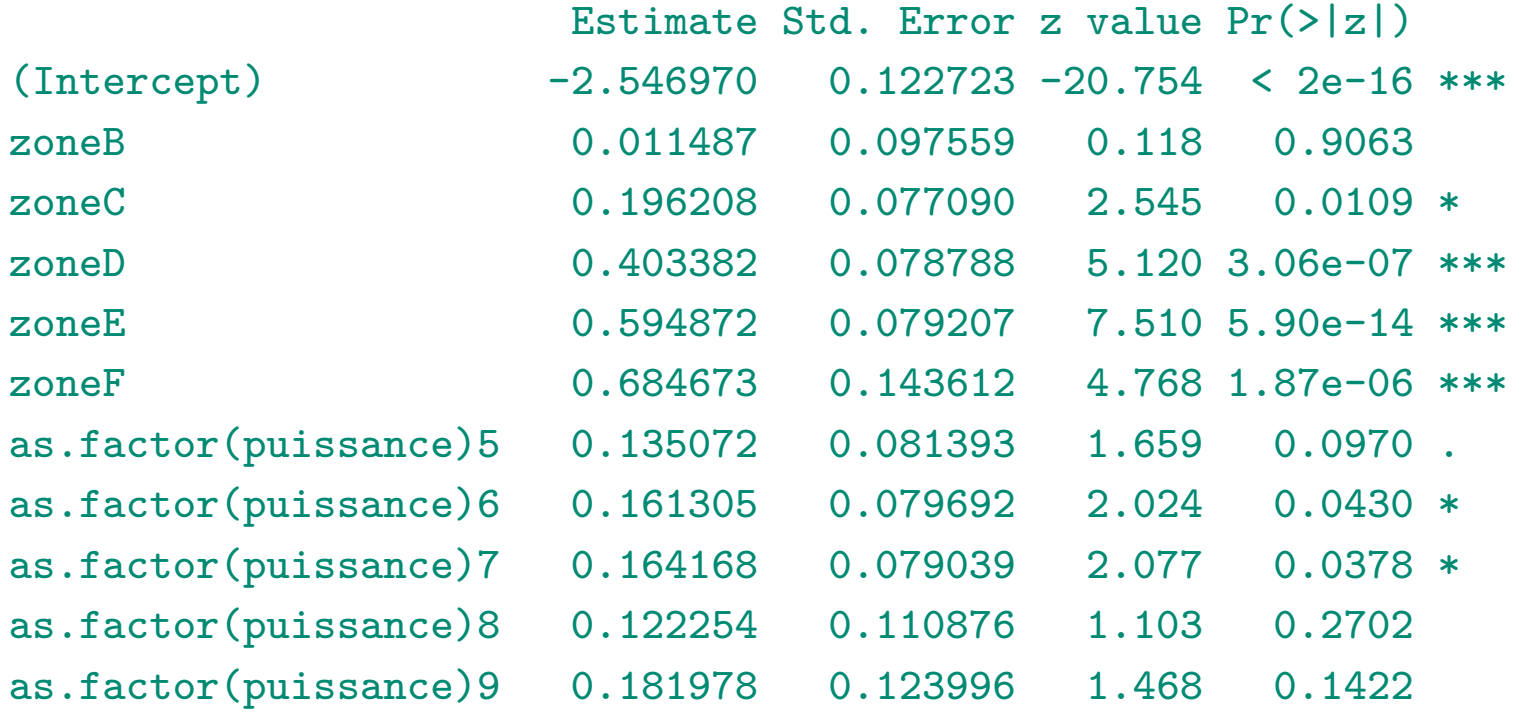

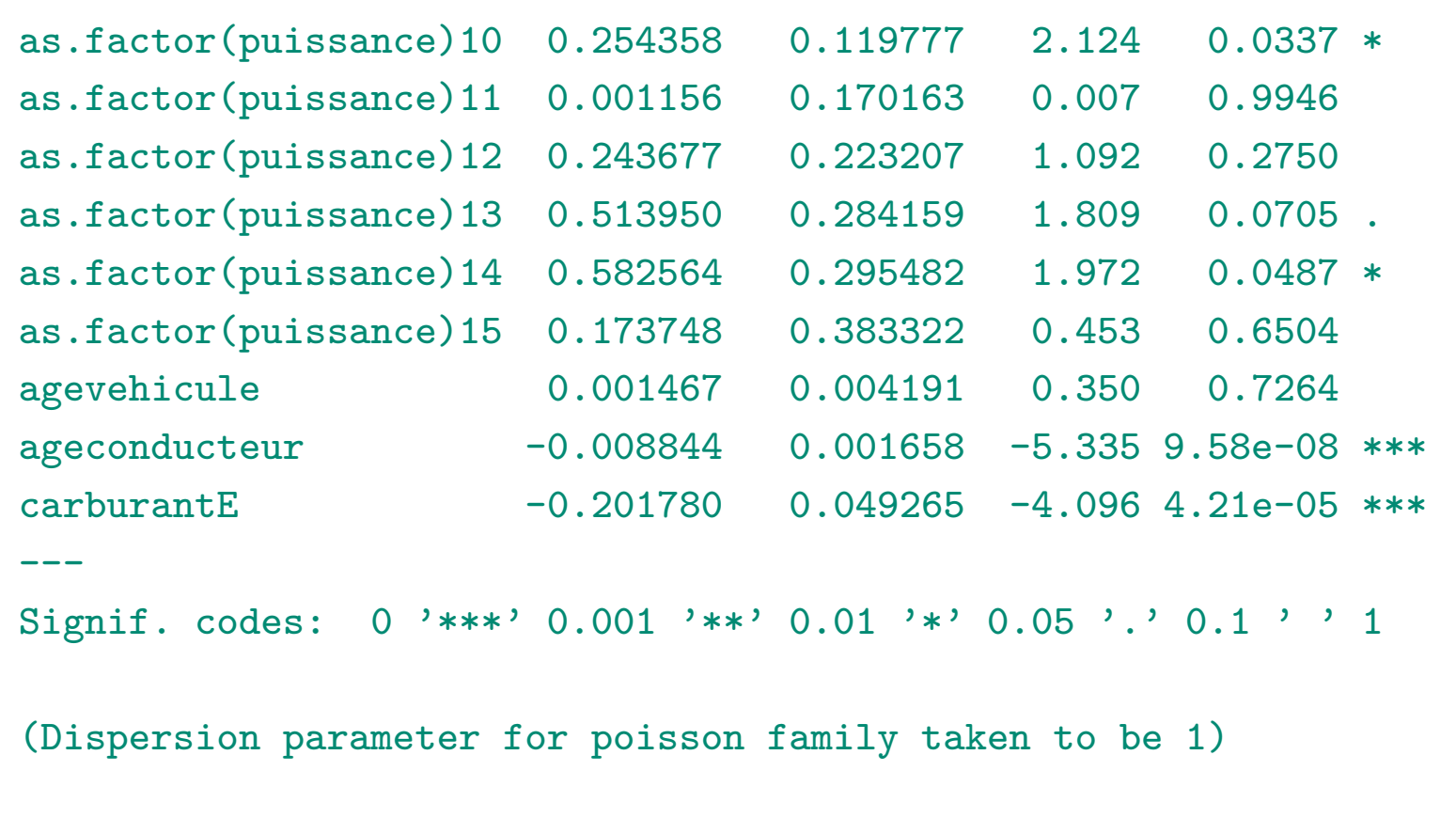

Null deviance: 12680 on 49999 degrees of freedom Residual deviance: 12524 on 49980 degrees of freedom AIC: 16235

Number of Fisher Scoring iterations: 6

### **Effets marginaux, et élasticité**

Les effets marginaux de la variable *k* pour l'individu *i* sont donnés par

$$
\frac{\partial \mathbb{E}(Y_i|\bm{X}_i)}{\partial X_{i,k}} = \frac{\partial \exp[\bm{X}_i'\bm{\beta}]}{\partial X_k} = \exp[\bm{X}_i'\bm{\beta}] \cdot \beta_k
$$

 $\text{estimés pas } \exp[\boldsymbol{X}_i' \boldsymbol{\widehat{\beta}}] \cdot \widehat{\beta}_k$ 

...

Par exemple, pour avoir l'effet marginal de la variable ageconducteur,

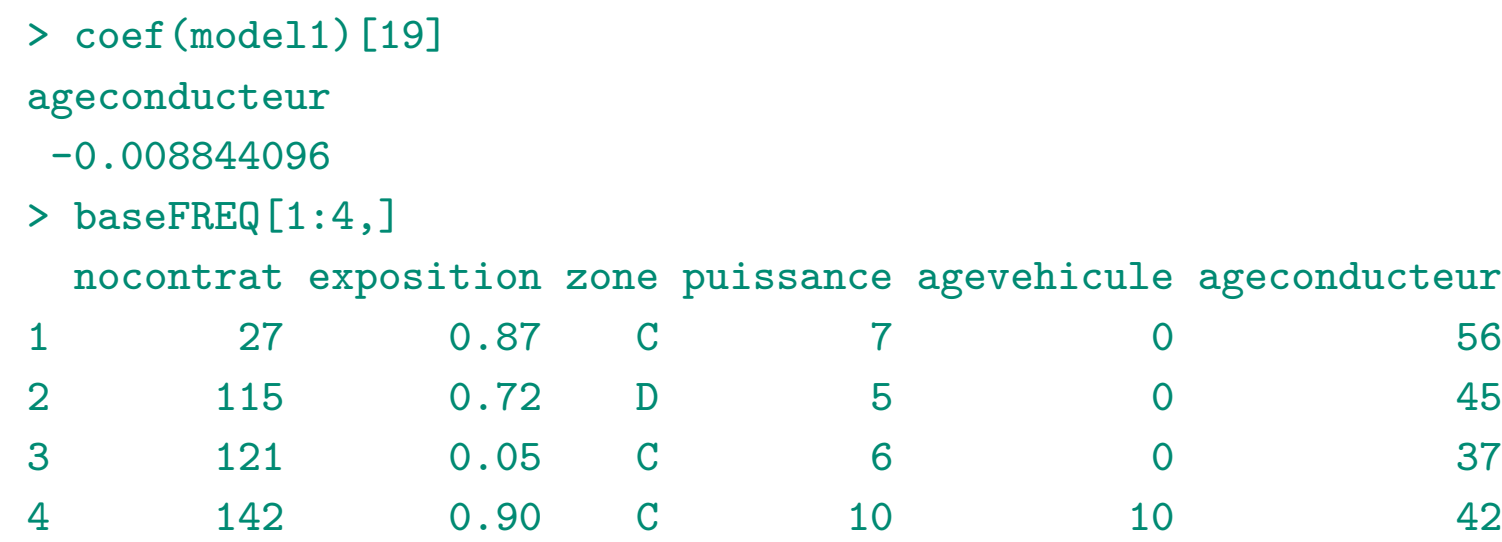

> effet19=predict(model1,type="response")\*coef(model1)[19] > effet19[1:4] 1 2 3 4

-5.265678e-04 -4.690555e-04 -3.569767e-05 -6.846838e-04

On peut aussi calculer les effets marginaux moyens de la variable  $k$ ,  $\overline{Y} \cdot \overline{\beta}_k$ 

```
> mean(predict(model1,type="response"))*coef(model1)[19]
ageconducteur
-0.0003403208
```
Autrement dit, en vieillissant d'un an, il y aura (en moyenne) 0.00034 accident de moins, par an, par assuré.

Ici, on utilise des changements en unité (*∂Xi,k*), mais il est possible détudier l'impact de changement en proportion. Au lieu de varier d'une utilité, on va considérer un changement de 1%.

### **Interprétation, suite**

Ici, les zones prennent les valeurs A B C D E ou F, selon la densité en nombre d'habitants par km<sup>2</sup> de la commune de résidence ( $A = 1-50$ <sup>"</sup>,  $B = 50-100$ ",  $C = "100-500", D = "500-2,000", E = "2,000-10,000", F = "10,000 +").$ 

Dans la sortie, nous avons obtenu

Coefficients:

-0.2017798

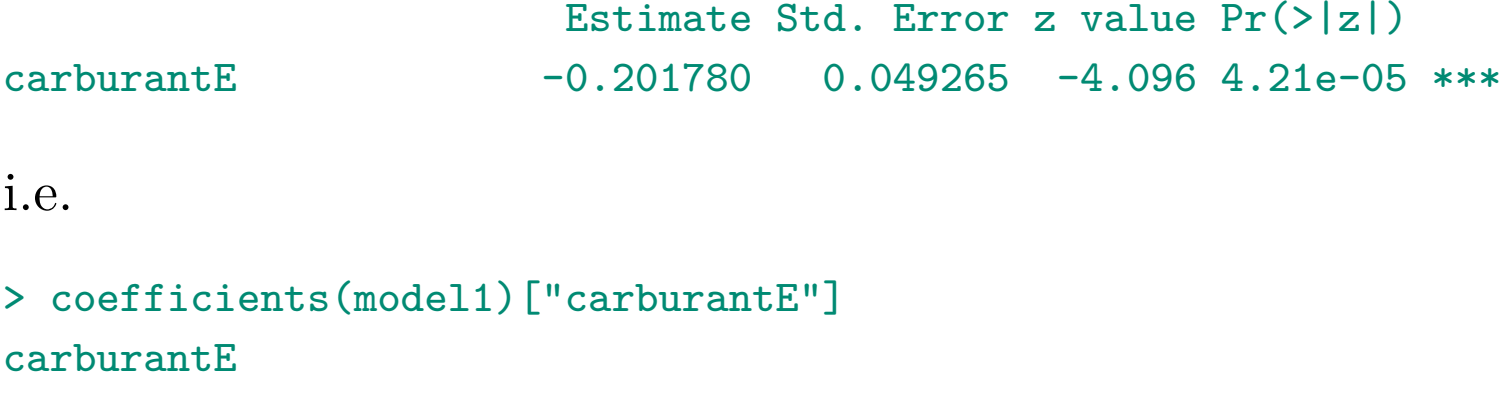

Autrement dit, à caractéristiques identiques, un assuré conduisant un véhicule essence a une fréquence de sinistres presque 20% plus faible qu'un assuré conduisant un véhicule diesel,

> exp(coefficients(model1)["carburantE"]) carburantE 0.8172749

Si on regarde maintenant la zone, la zone A a disparu (c'est la zone de référence). On notera que la zone B n'est pas significativement différente de la zone A.

#### Coefficients:

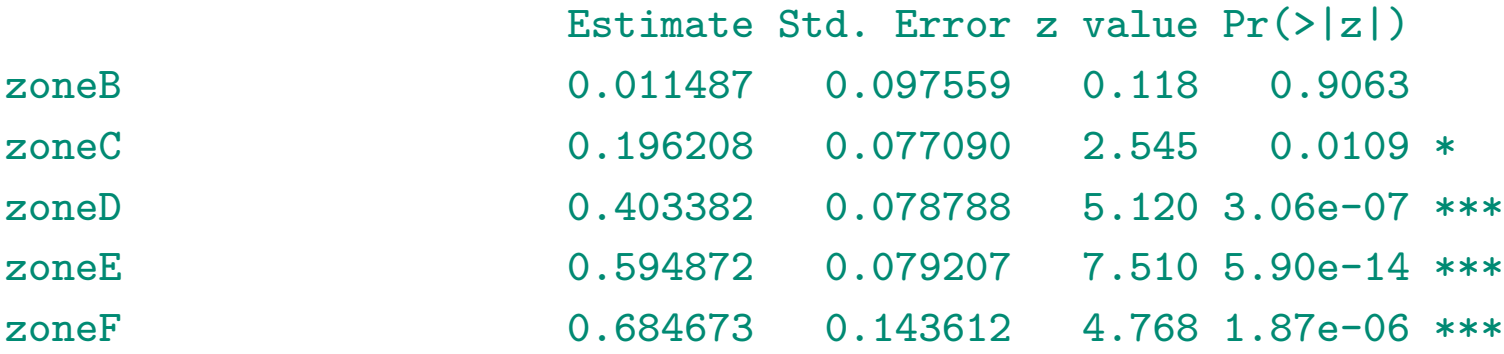

Notons que l'on pourrait choisir une autre zone de référence

> baseFREQ\$zone=relevel(baseFREQ\$zone,"C")

Si on refait la régression, on trouve que tous les zones sont disinctes de la zone C.

- > model1=regPoisson(nbre~zone+as.factor(puissance)+agevehicule+
- + ageconducteur+carburant+offset(log(exposition)),data=baseFREQ)
- > summary(model1)

### Coefficients:

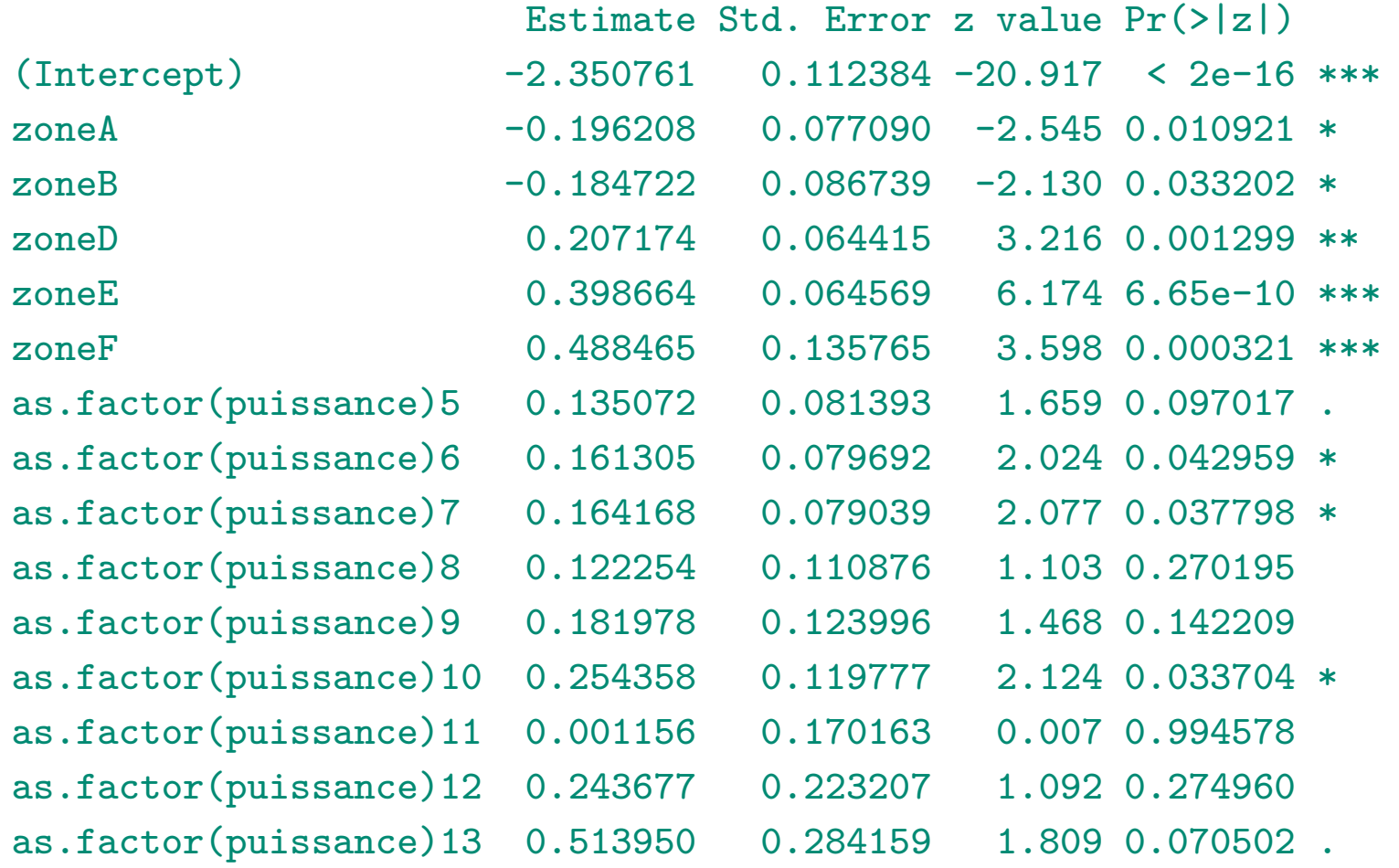

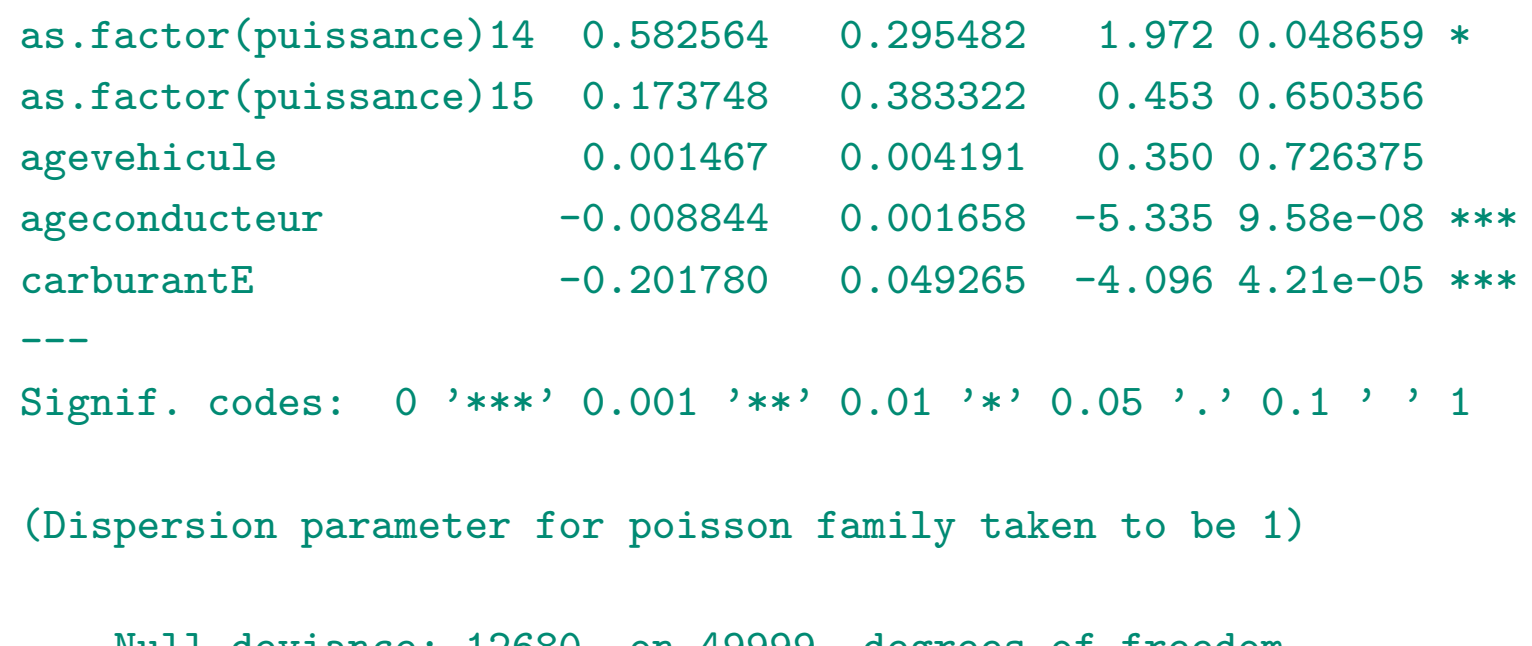

Null deviance: 12680 on 49999 degrees of freedom Residual deviance: 12524 on 49980 degrees of freedom AIC: 16235

Number of Fisher Scoring iterations: 6

Pareil pour la zone D. En revanche, si la modalité de référence devient la zone E, on note que la zone F ne se distingue pas,

> baseFREQ\$zone=relevel(baseFREQ\$zone,"E")

### puisque l'on a

### Coefficients:

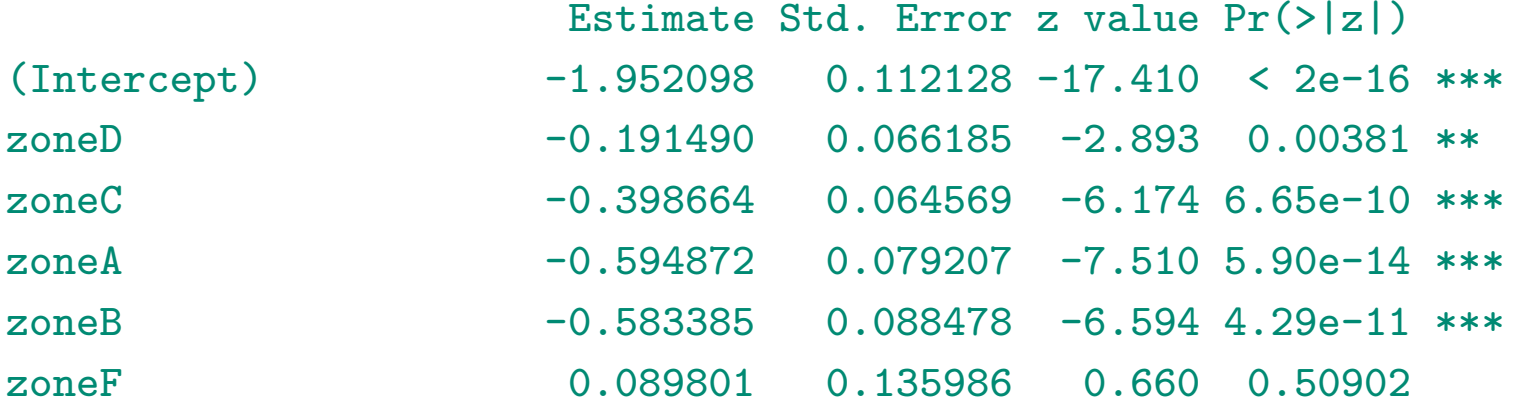

On pourrait être tenté de regroupe A et B, et E et F. En effet, les tests de Student suggèrent des regroupement (pour chacune des paires). Pour faire un regroupement des deux paires, on fait un test de Ficher,

```
> baseFREQ$zone=relevel(baseFREQ$zone,"C")
```

```
> model1=regPoisson(nbre~zone+as.factor(puissance)+agevehicule+
```

```
+ ageconducteur+carburant+offset(log(exposition)),data=baseFREQ)
```
- > library(car)
- > linearHypothesis(model1,c("zoneA=zoneB","zoneE=zoneF"))

```
Linear hypothesis test
Hypothesis:
zoneA - zoneB = 0zoneE - zoneF = 0Model 1: restricted model
Model 2: nbre ~ zone + as.factor(puissance) + agevehicule + ageconducteur +
    carburant + offset(log(exposition))
 Res.Df Df Chisq Pr(>Chisq)
1 49982
2 49980 2 0.4498 0.7986
```
On peut accepter (avec une telle *p*-value) un regroupement. Construisons cette nouvelle variable

```
> baseFREQ$zonesimple=baseFREQ$zone
```
- > baseFREQ\$zonesimple[baseFREQ\$zone%in%c("A","B")]="A"
- > baseFREQ\$zonesimple[baseFREQ\$zone%in%c("E","F")]="E"

(pour des raisons techniques, il faut le nom existe déjà, i.e on ne peut pas créer la classe AB).

- > model1=regPoisson(nbre~zonesimple+as.factor(puissance)+agevehicule+ + ageconducteur+carburant+offset(log(exposition)),data=baseFREQ)
- > summary(model1)

### Coefficients:

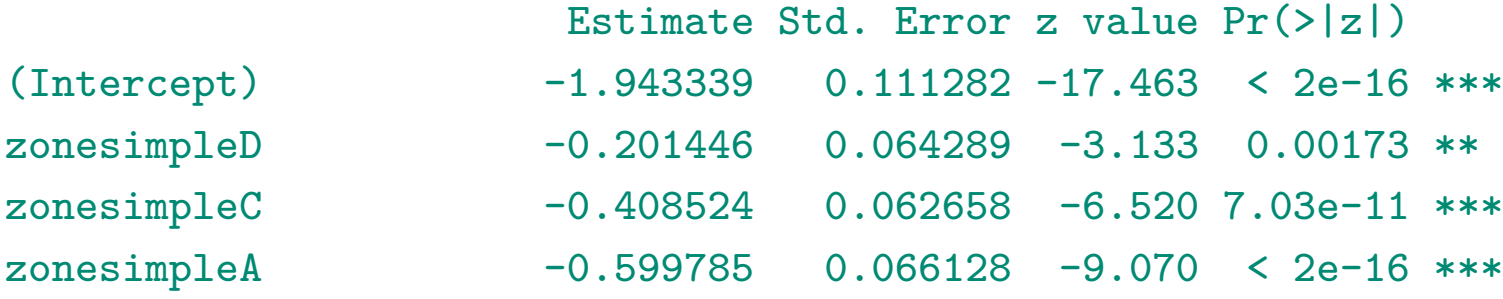

### **Lissage et modèles non-paramétriques**

Dans le modèle où seul l'âge du conducteur intervient, on a

> model2=regPoisson(nbre~ageconducteur+offset(log(exposition)),data=baseFREQ) > summary(model2)

```
Call:
glm(formula = formula, family = poisson(link = log), data = data)
```

```
Deviance Residuals:
   Min 1Q Median 3Q Max
-0.5063 -0.3504 -0.2601 -0.1412 13.3387
Coefficients:
             Estimate Std. Error z value Pr(>|z|)
(Intercept) -2.163061 0.077380 -27.95 < 2e-16 ***
ageconducteur -0.009891 0.001635 -6.05 1.45e-09 ***
---
Signif. codes: 0 '***' 0.001 '**' 0.01 '*' 0.05 '.' 0.1 ' ' 1
```
(Dispersion parameter for poisson family taken to be 1)

Null deviance: 12680 on 49999 degrees of freedom Residual deviance: 12642 on 49998 degrees of freedom AIC: 16317

Number of Fisher Scoring iterations: 6

i.e. la fréquence annuelle de sinistre suit une loi de Poisson de paramètre  $\lambda = \exp[\beta_0 + \beta_1 x]$  pour un assuré d'âge *x*.

```
age=18:80
lambda=predict(model2,newdata=data.frame(ageconducteur=age,exposition=1),type="response")
plot(age,lambda,type="l",lwd=2,col="blue")
abline(h=sum(N)/sum(E))
```
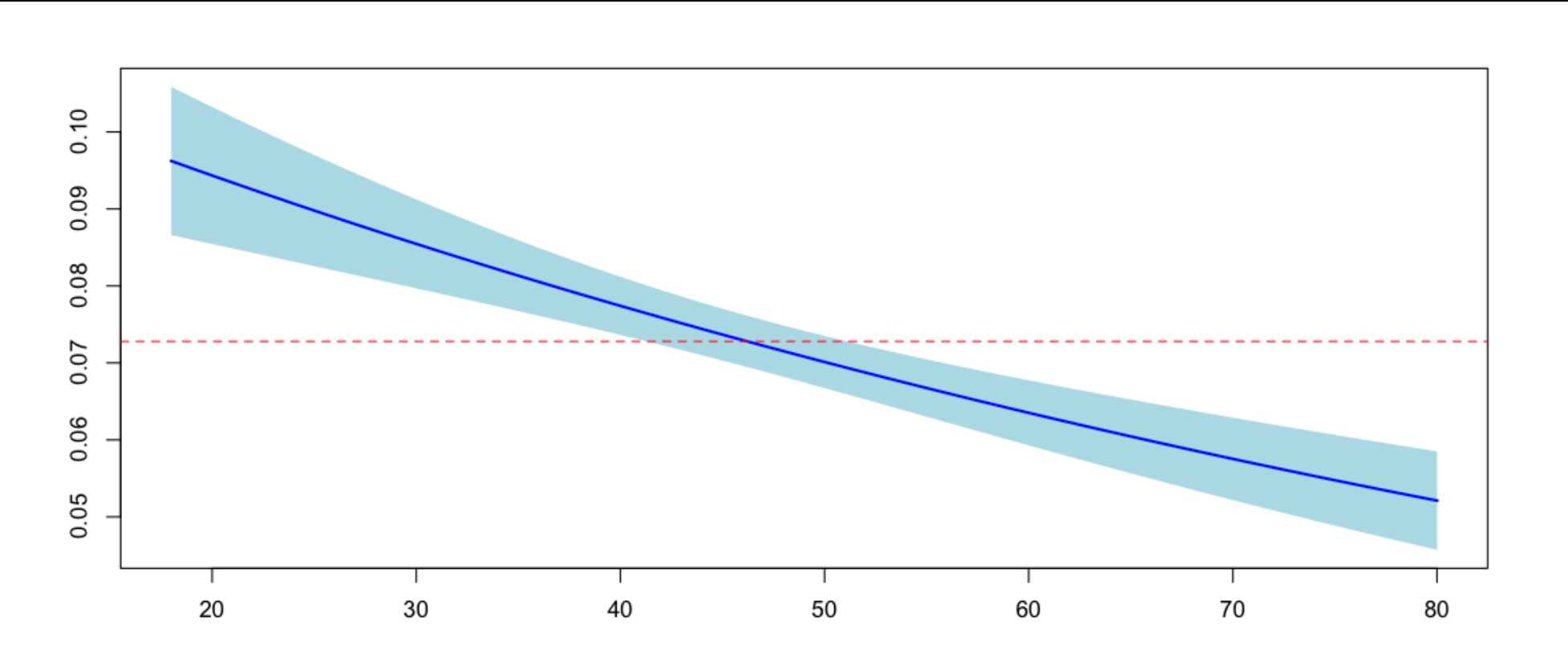

Mais est-ce raisonnable de supposer une décroissance exponentielle en fonction de l'âge ?

On peut tenter une régression paramétrique en prenant l'âge comme variable catégorielle

> model2b=regPoisson(nbre~as.factor(ageconducteur)+offset(log(exposition)),data=baseFREQ) > summary(model2b)

#### Call:

```
glm(formula = formula, family = poisson(link = log), data = data)
```
#### Deviance Residuals:

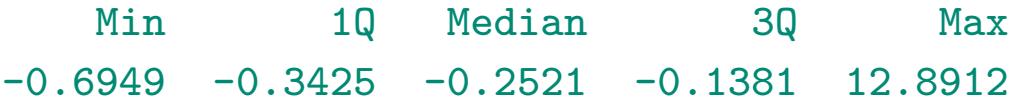

### Coefficients:

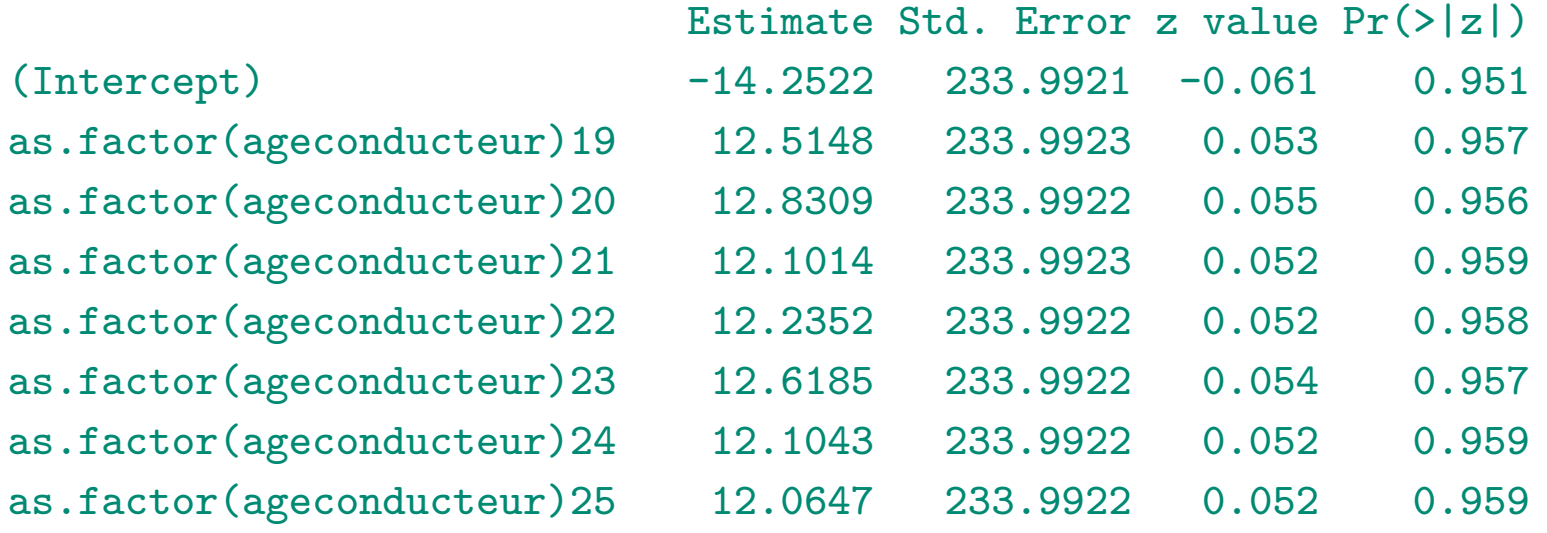

...

as.factor(ageconducteur)97 -1.9218 1227.3574 -0.002 0.999

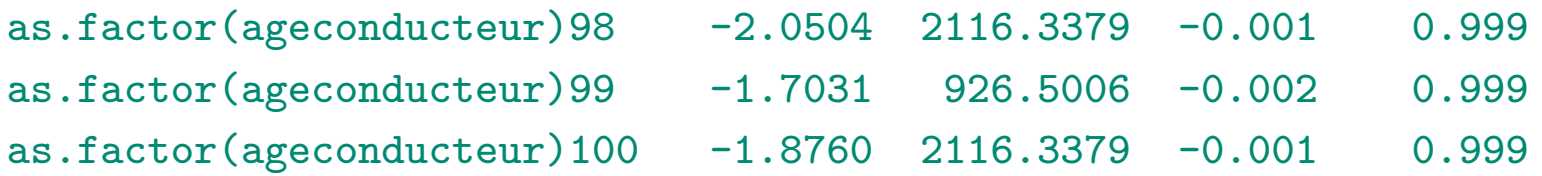

(Dispersion parameter for poisson family taken to be 1)

Null deviance: 12680 on 49999 degrees of freedom Residual deviance: 12517 on 49918 degrees of freedom AIC: 16352

Number of Fisher Scoring iterations: 14

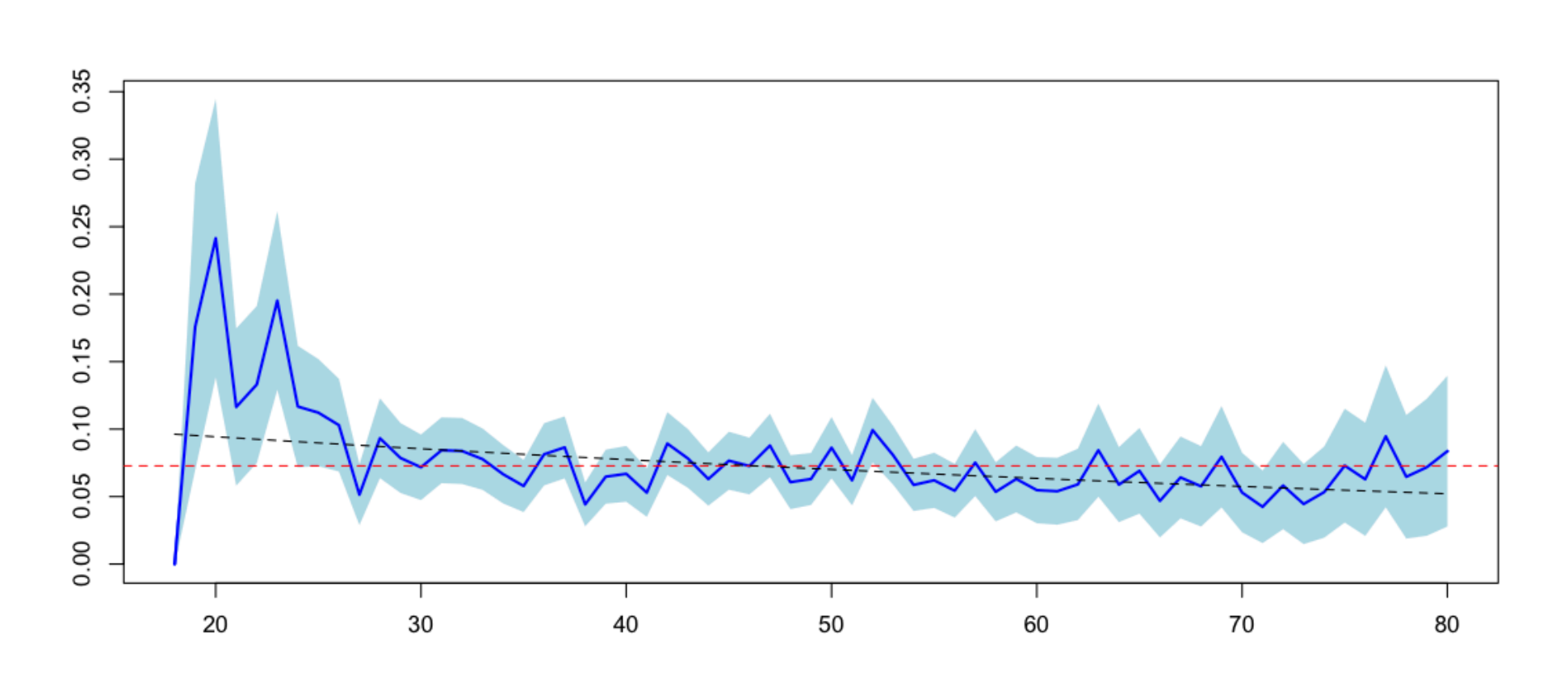

On peut utiliser des méthodes de lissage pour estimer *s*(·) telle que

$$
\widehat{\lambda} = \exp[\widehat{\beta}_0 + \widehat{s}(x)]
$$

## **Lissage et modèles non-paramétriques**

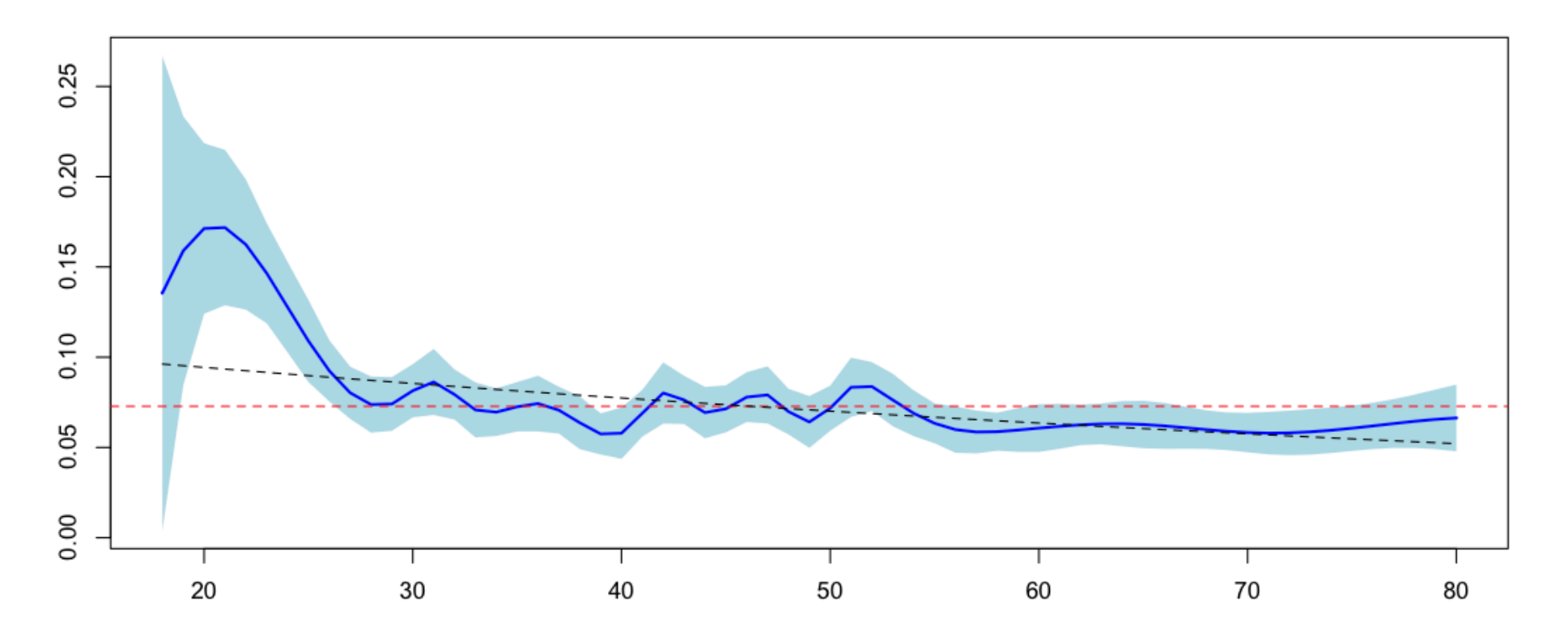

## **Lissage et modèles non-paramétriques**

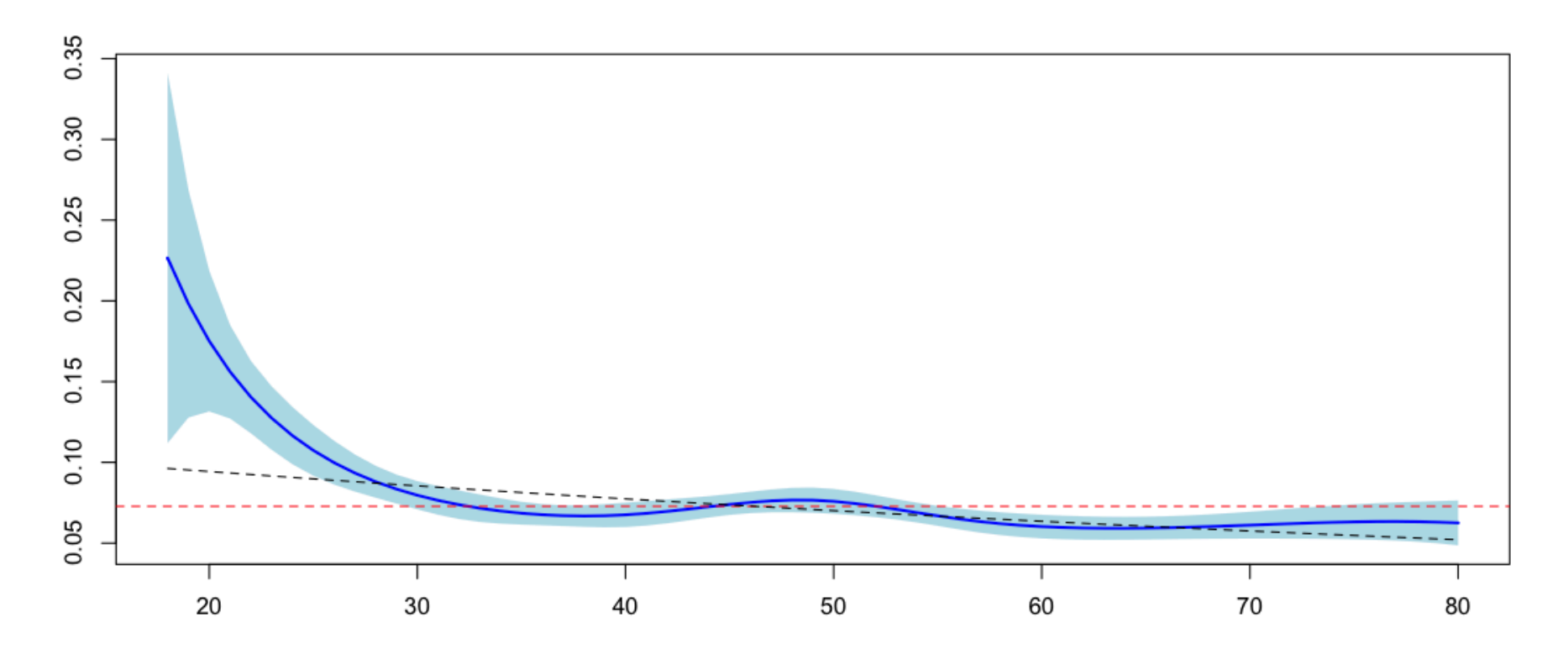

## **Le lissage par splines ?**

Une première idée pourrait ètre de faire des modèles linéaires par morceaux et continus. Par exemple, on peut introduire une rupture en  $x = 30$ 

#### K=30

```
model2spline=regPoisson(nbre~bs(ageconducteur,knots=c(K),
degree=1)+offset(log(exposition)),data=baseFREQ)
lambda=predict(model2spline,newdata=data.frame(ageconducteur=age,exposition=1),type="respo
plot(age,lambda,type="l",lwd=2,col="blue")
abline(h=sum(N)/sum(E),col="red",lty=2)
abline(v=K)
```
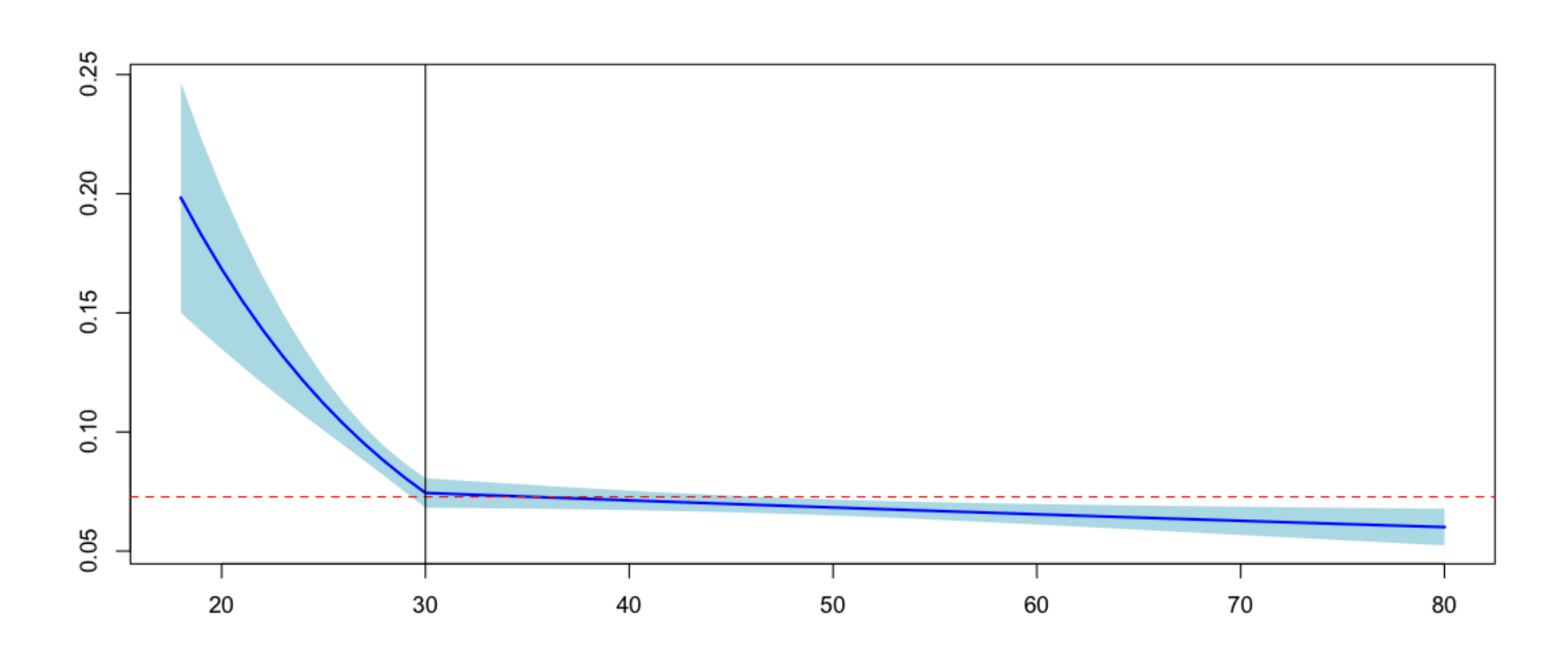

ou encore en  $x = 25$  et  $x = 35$ ,

K=c(25,35)

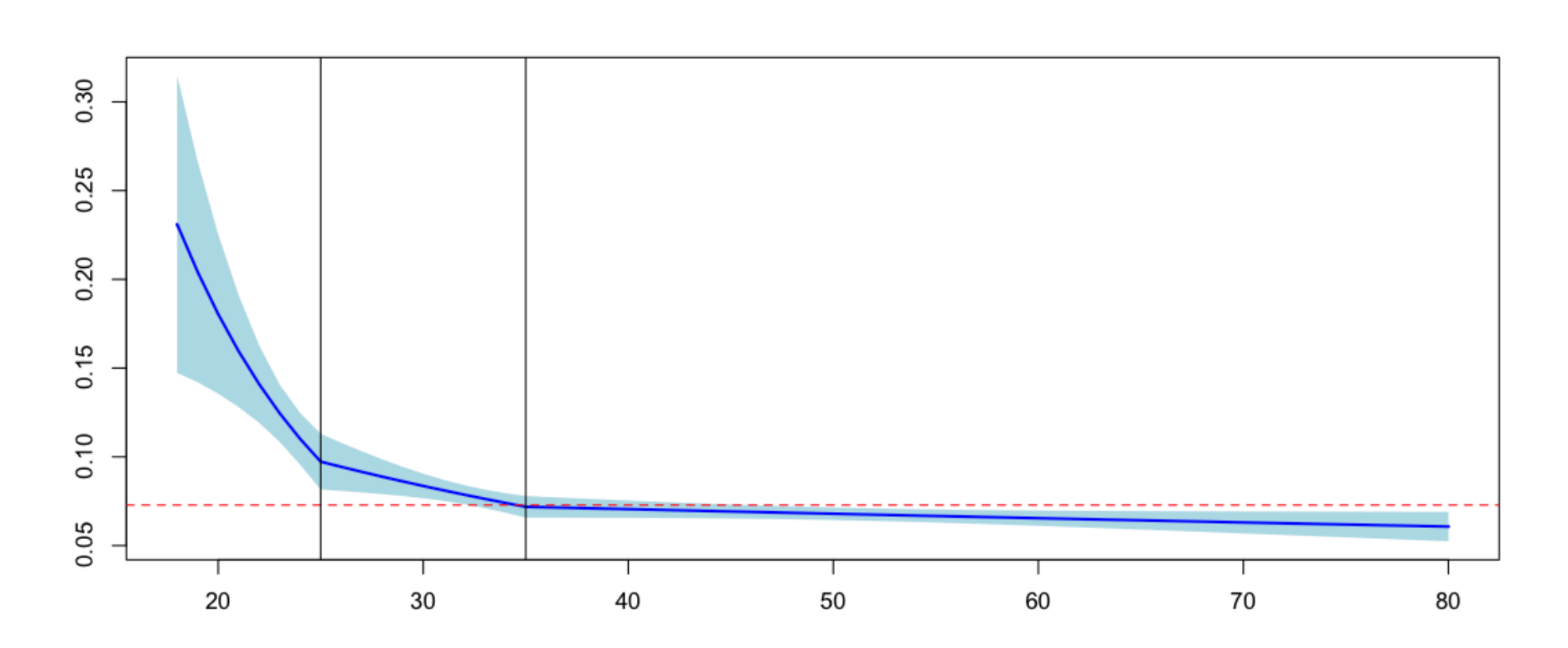

Mais le lissage par des fonctions linéaires par morceaux garantie la continué de la fonction, pas de sa dérivée.

On peut introduire les blue*b*-splines de degré *n*, définies, sur une grille de *m* points  $t_i$  (appelés noeuds) dans [0, 1], avec  $0 \le t_0 \le t_1 \le \ldots \le t_m \le 1$ , par

récurrence sur le degré inférieur par une relation de la forme

$$
b_{j,0}(t) := \begin{cases} 1 & \text{si} \quad t_j \leqslant t < t_{j+1} \\ 0 & \text{sinon} \end{cases}
$$

et

$$
b_{j,n}(t) := \frac{t - t_j}{t_{j+n} - t_j} b_{j,n-1}(t) + \frac{t_{j+n+1} - t}{t_{j+n+1} - t_{j+1}} b_{j+1,n-1}(t).
$$

Numériquement

```
B = function(x, j, n, K)h=0a1=a2=0
if((K[j+n+1] > K[j+1]) & (j+n<=length(K)) & (n>0)) == TRUE){a2=(K[j+n+1]-x)/
(K[j+n+1]-K[j+1]) * B(x,j+1,n-1,K)}
if(((K[j+n] > K[j]) & (n>0)) == TRUE) {a1 = (x-K[j])/(K[j+n]-K[j]) * B(x,j,n-1,K)if(n==0){ b=((x>K[j])&(x<=K[j+1]))*1 }
if(n>0){b=a1+a2}
return(b)}
```
Pour les splines de degré 1, avec un seul noeud on a comme base de fonctions

```
u=seq(0,1,by=.01)plot(u,B(u,1,1,c(0,.4,1,1)),1wd=2,col="red",type="1",ylim=c(0,1))lines(u,B(u,2,1,c(0,.4,1,1)),lwd=2,col="blue")
abline(v=c(0,.4,1),lty=2)
```
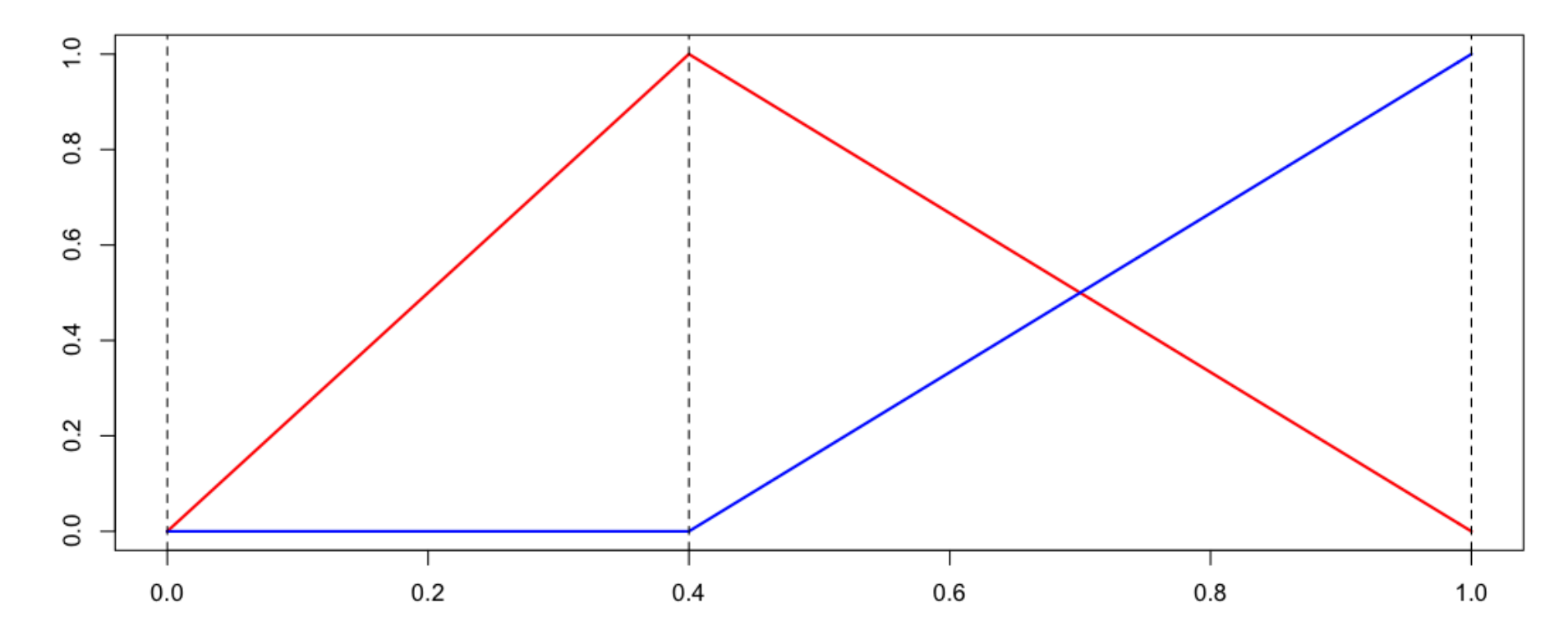

et les splines de degré 2, avec un seul noeud on a comme base de fonctions

```
u=seq(0,1,by=.01)
plot(u,B(u,1,2,c(0,0,.4,1,1,1)),lwd=2,col="red",type="l",ylim=c(0,1))
lines(u,B(u,2,2,c(0,0,.4,1,1,1)),lwd=2,col="blue")
lines(u,B(u,3,2,c(0,0,.4,1,1,1)),lwd=2,col="green")
abline(v=c(0,.4,1),lty=2)
```
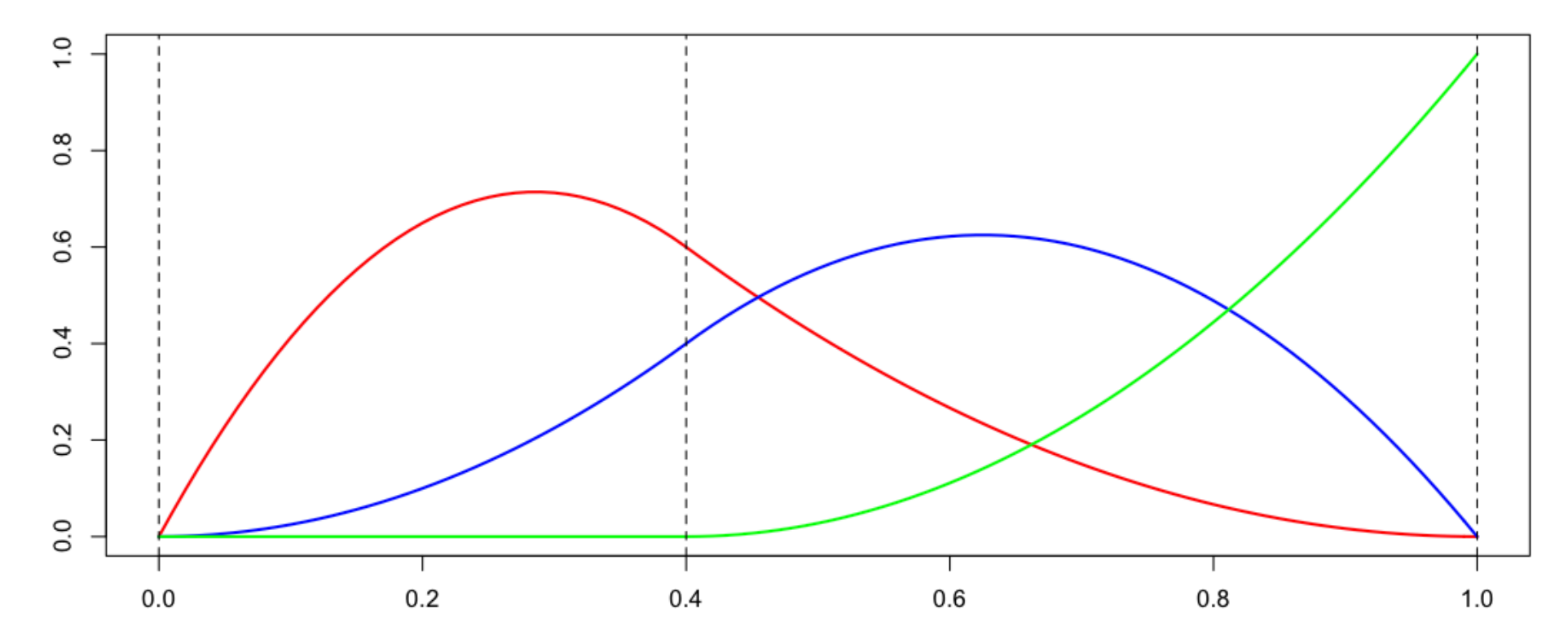

On peut uiliser des *b*-splines de degré 2 pour faire du lissage,

### K=30

```
model2spline=regPoisson(nbre~bs(ageconducteur,knots=c(K),
degree=2)+offset(log(exposition)),data=baseFREQ)
lambda=predict(model2spline,newdata=data.frame(ageconducteur=age,exposition=1),type="respo
plot(age,lambda,type="l",lwd=2,col="blue")
abline(h=sum(N)/sum(E),col="red",lty=2)
abline(v=K)
```
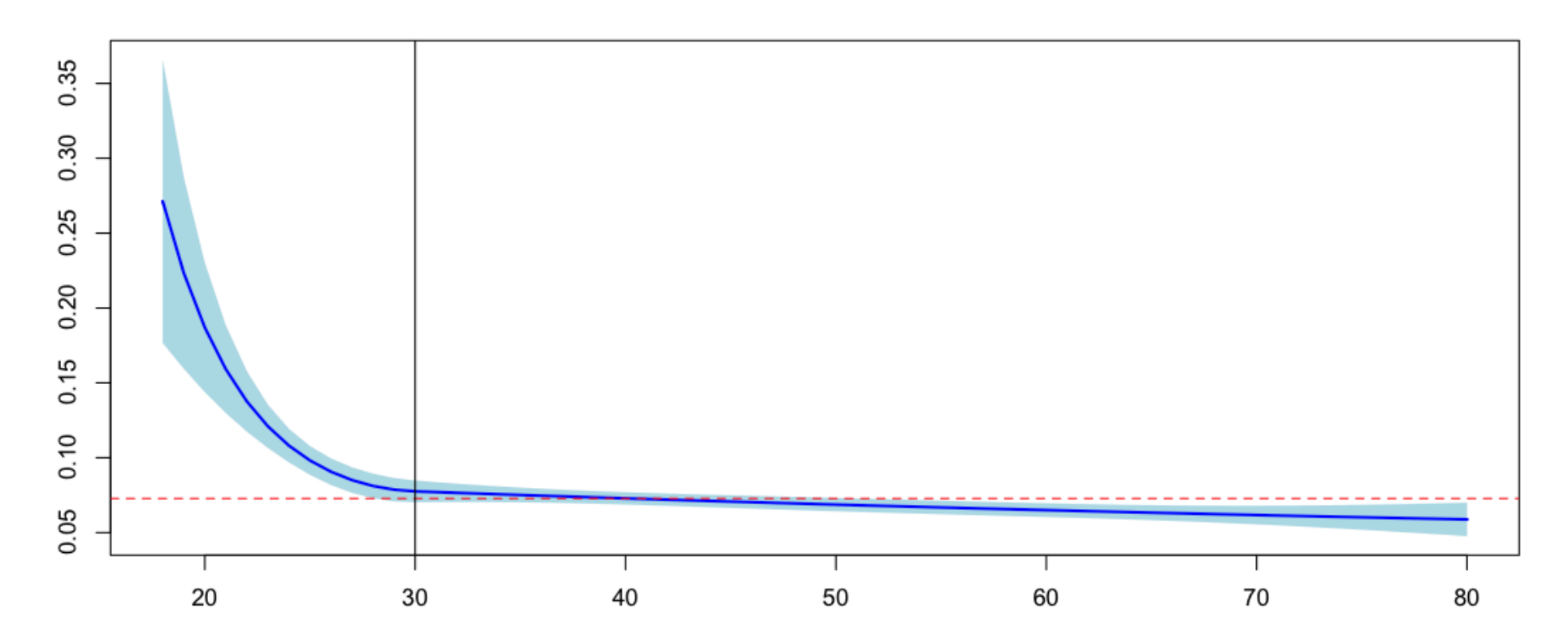

avec un noeud, ou deux,

K=c(25,35) model2spline=regPoisson(nbre~bs(ageconducteur,knots=c(K), degree=2)+offset(log(exposition)),data=baseFREQ)

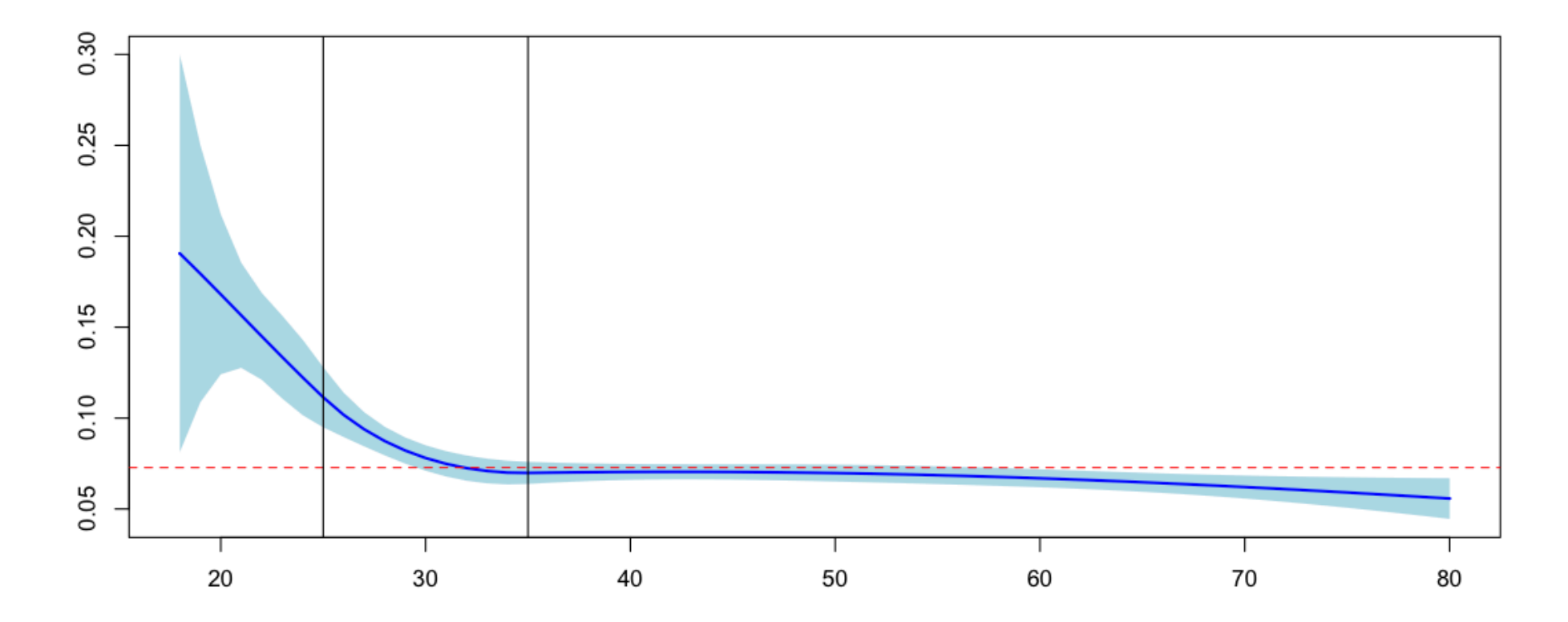

Pour trouver où mettre le noeud de manière optimale, on peut fixer un critère (classique) comme minimiser la somme des carrés des erreurs (de Pearson, e.g.) ou le critère d'Akaike

```
SSR=AKAIKE=matrix(NA,60)
for(i in 1:60){
model2spline=regPoisson(nbre~bs(ageconducteur,knots=18+i,degree=2)+offset(log(exposition))
SSR[i]=sum(residuals(model2spline,type="pearson")^2)
AKAIKE[i]=AIC(model2spline)}
```
Pour la somme des carrés des résidus, on a une rupture vers 29 ans,

```
plot(18+1:60,SSR,type="b",col="blue")
```
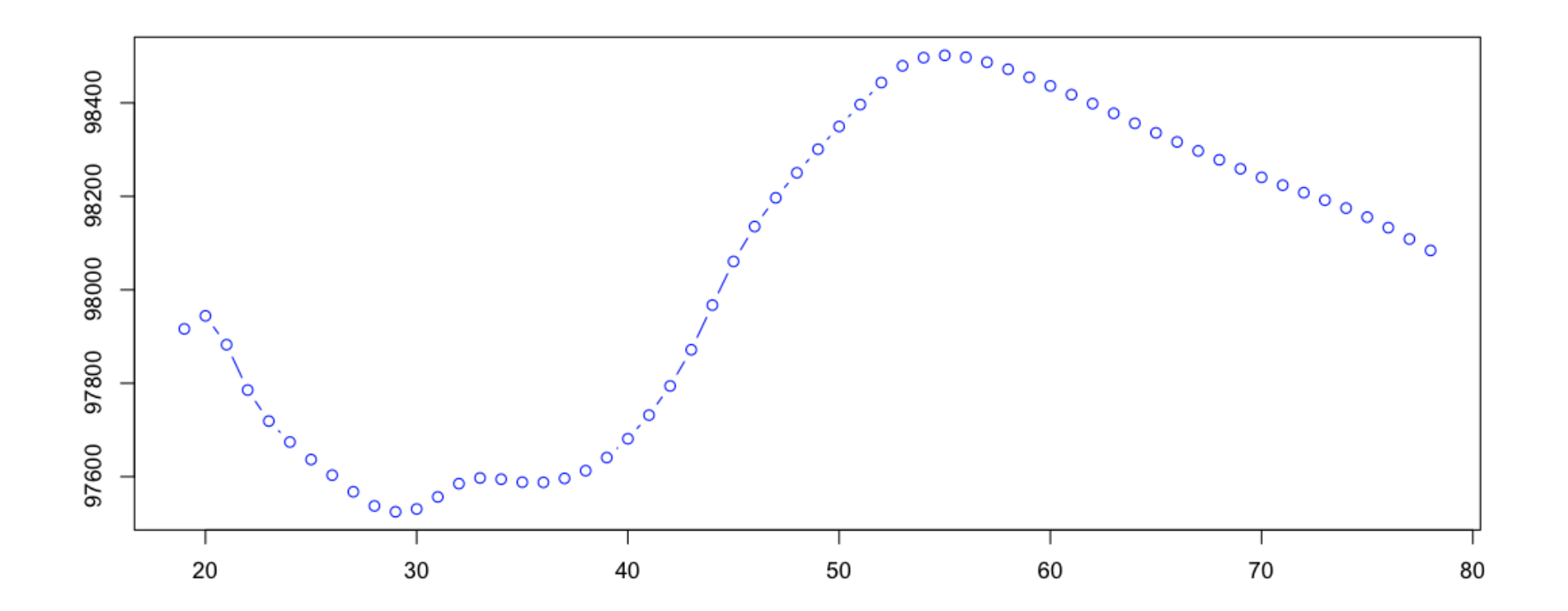

et pour le critère d'Akaike, on a une rupture vers 35 ans,

```
plot(18+1:60,AKAIKE,type="b",col="red")
```
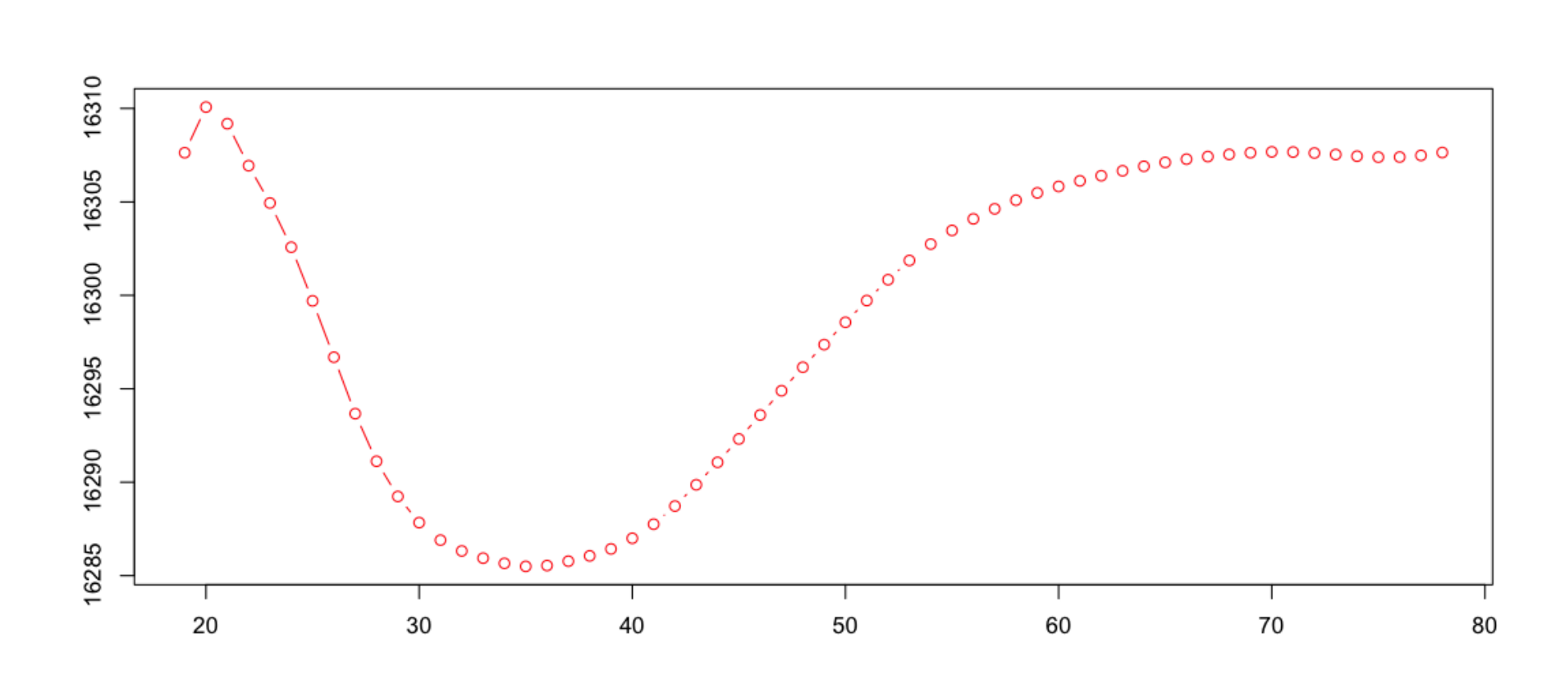

**Remarque** : Par défaut, R utilise des splines cubiques, de degré 3.